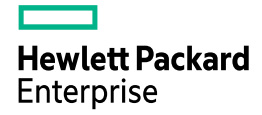

2022 年 10 月 14 日

# PostgreSQL 15 新機能検証結果 (GA)

日本ヒューレット・パッカード合同会社 篠田典良

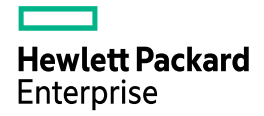

<span id="page-1-0"></span>目次

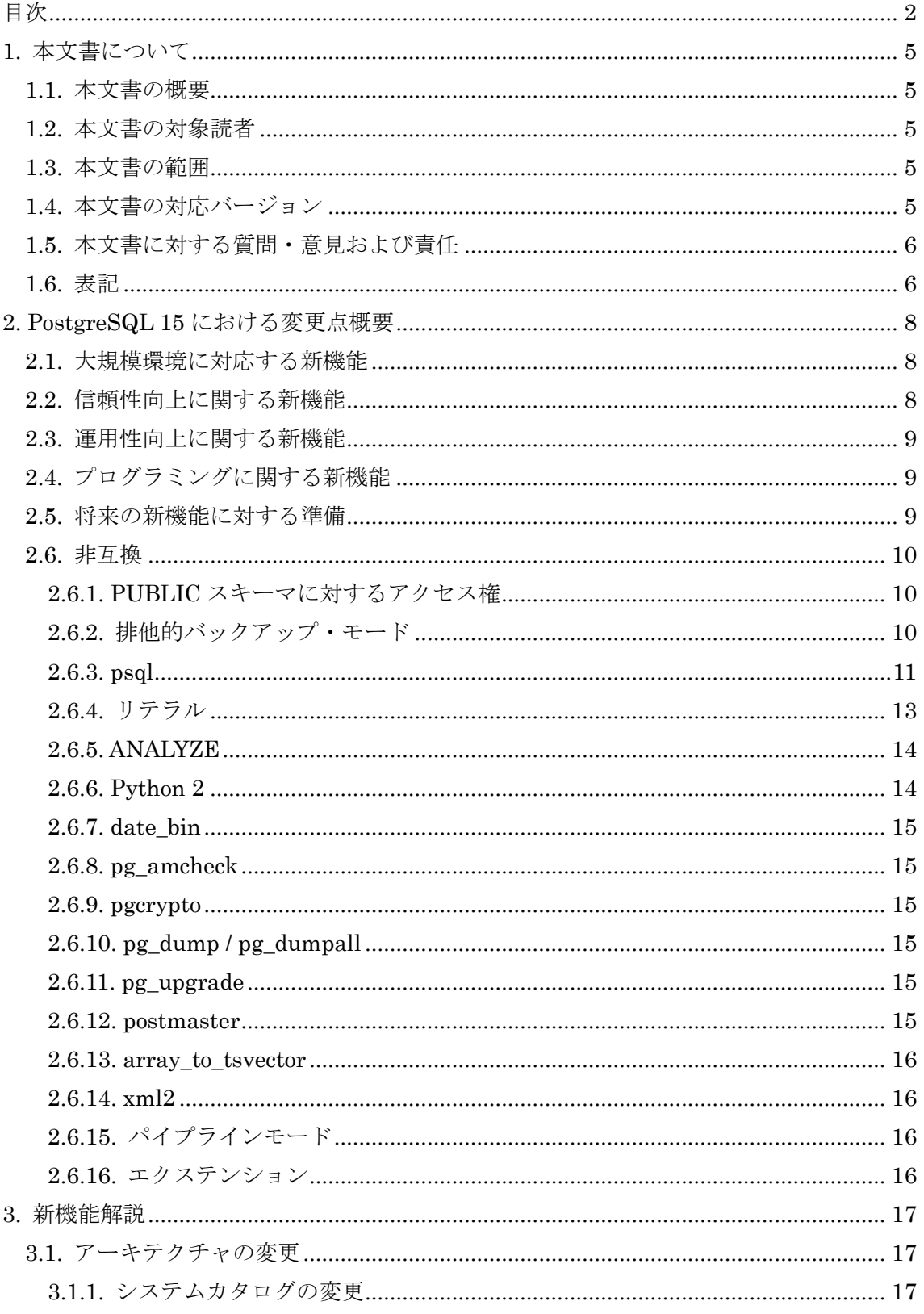

 $\overline{2}$ 

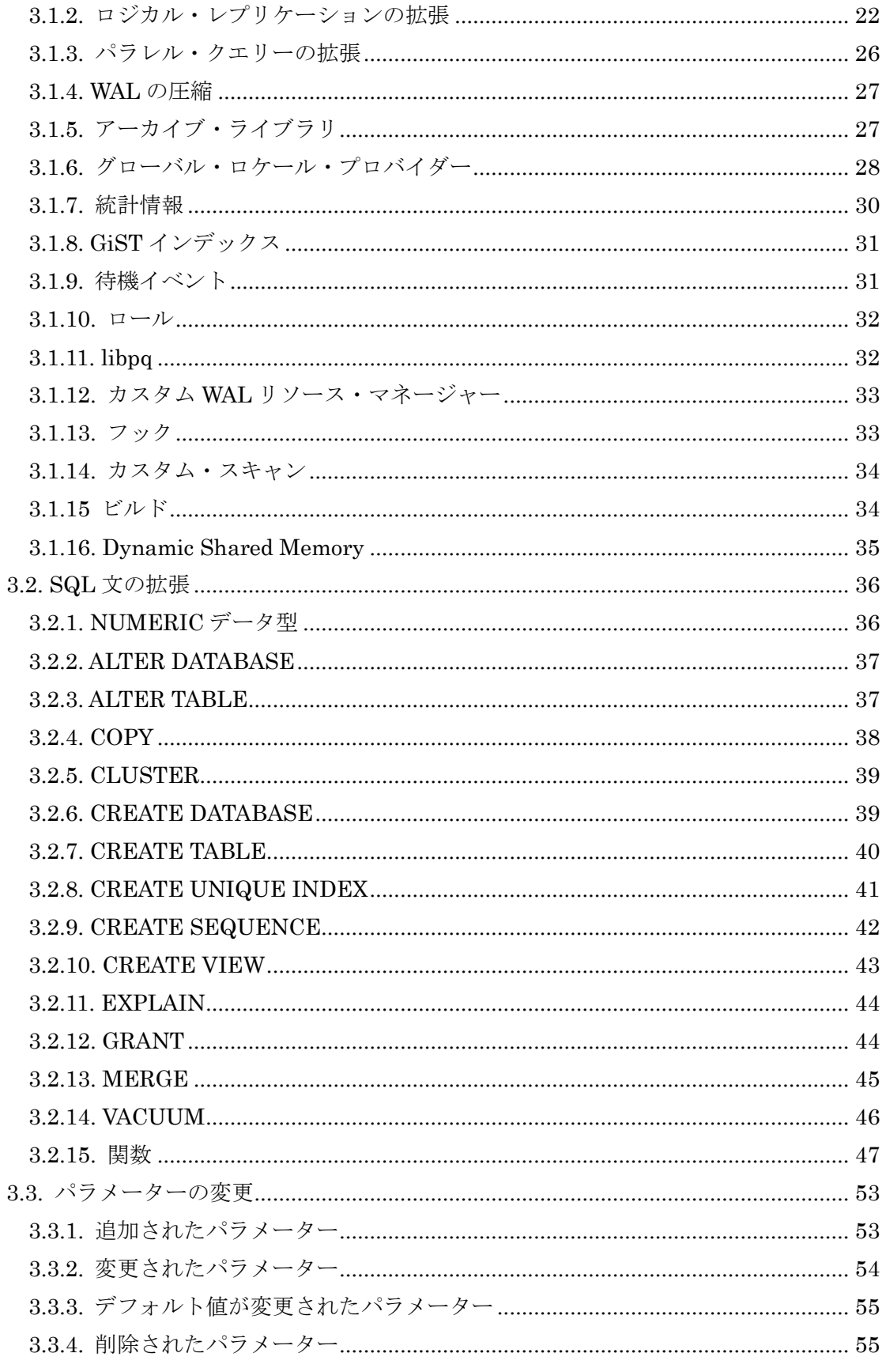

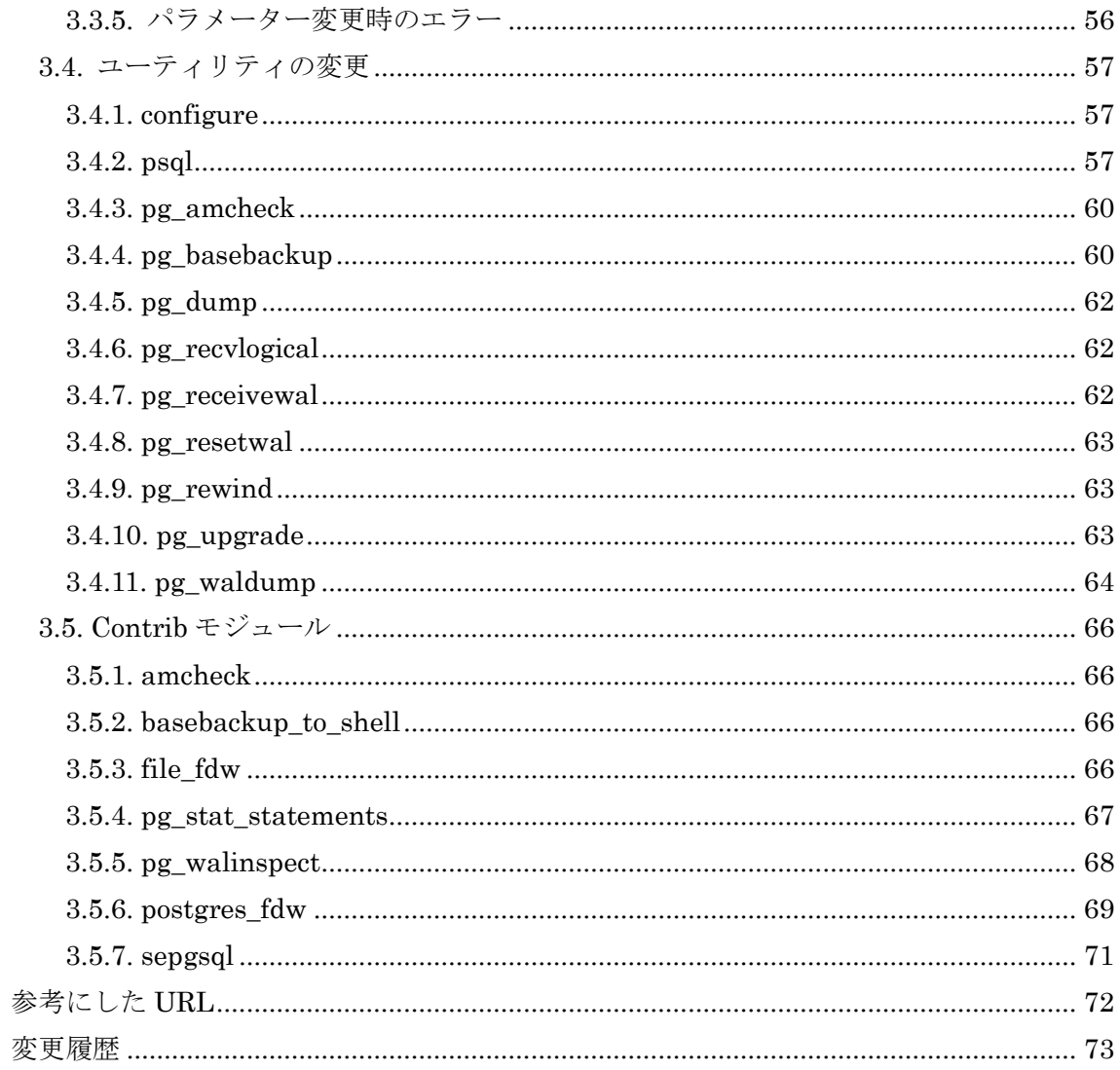

 $\overline{4}$ 

**Hewlett Packard Enterprise** 

# <span id="page-4-0"></span>**1.** 本文書について

# <span id="page-4-1"></span>*1.1.* 本文書の概要

本文書はオープンソース RDBMS である PostgreSQL 15 (15.0) の主な新機能について 検証した文書です。

# <span id="page-4-2"></span>*1.2.* 本文書の対象読者

本文書は、既にある程度 PostgreSQL に関する知識を持っているエンジニア向けに記述 しています。インストール、基本的な管理等は実施できることを前提としています。

# <span id="page-4-3"></span>*1.3.* 本文書の範囲

本文書は PostgreSQL 14 (14.5) と PostgreSQL 15 (15.0) の主な差分を記載しています。 原則として利用者が見て変化がわかる機能について調査しています。すべての新機能につ いて記載および検証しているわけではありません。特に以下の新機能は含みません。

- バグ解消
- 内部動作の変更によるパフォーマンス向上
- レグレッション・テストの改善
- psql コマンドのタブ入力による操作性改善
- pgbench コマンドの改善
- ドキュメントの改善、ソース内の Typo 修正
- <span id="page-4-4"></span>● 動作に変更がないリファクタリング

# *1.4.* 本文書の対応バージョン

本文書は以下のバージョンとプラットフォームを対象として検証を行っています。

表 1 対象バージョン

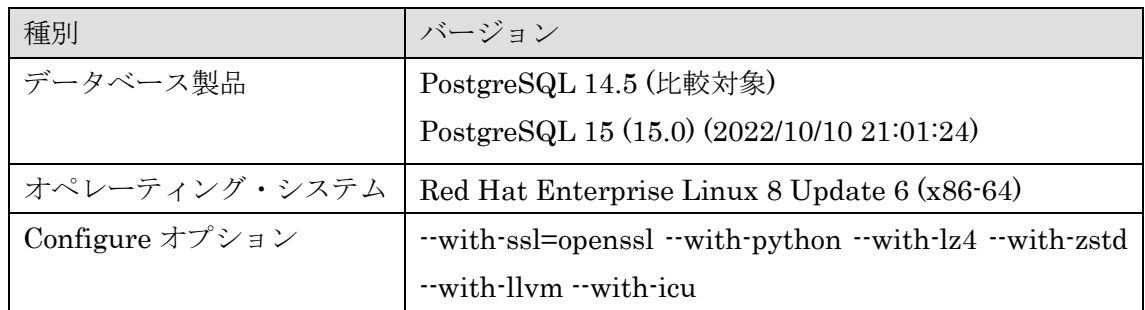

# <span id="page-5-0"></span>*1.5.* 本文書に対する質問・意見および責任

本文書の内容は日本ヒューレット・パッカード合同会社の公式見解ではありません。また 内容の間違いにより生じた問題について作成者および所属企業は責任を負いません。本文 書で検証した仕様は後日変更される場合があります。本文書に対するご意見等ありました ら作成者 篠田典良 (Mail: [noriyoshi.shinoda@hpe.com](mailto:noriyoshi.shinoda@hpe.com)) までお知らせください。

# <span id="page-5-1"></span>*1.6.* 表記

 本文書内にはコマンドや SQL 文の実行例および構文の説明が含まれます。実行例は以下 のルールで記載しています。

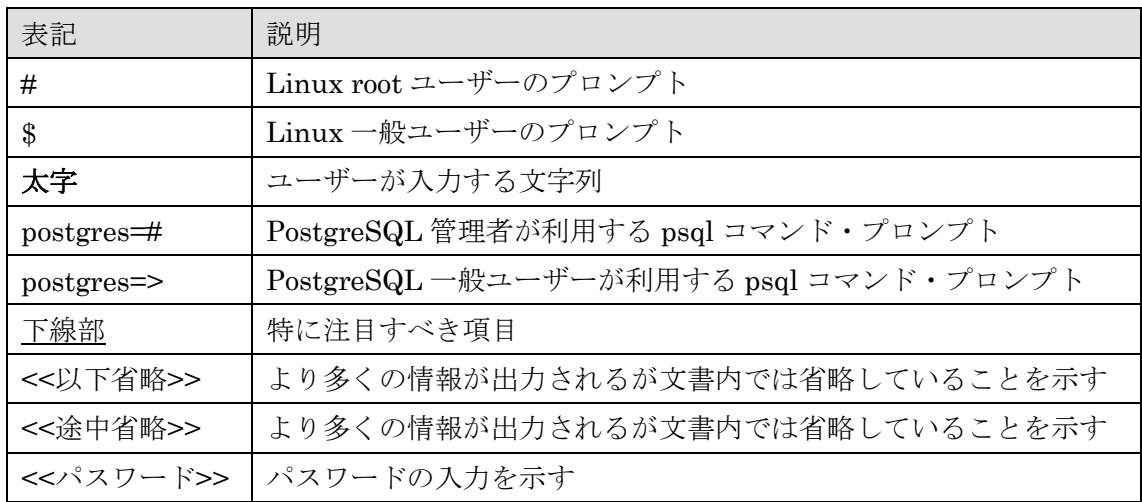

#### 表 2 例の表記ルール

構文は以下のルールで記載しています。

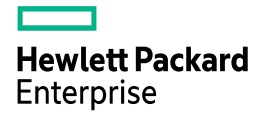

### 表 3 構文の表記ルール

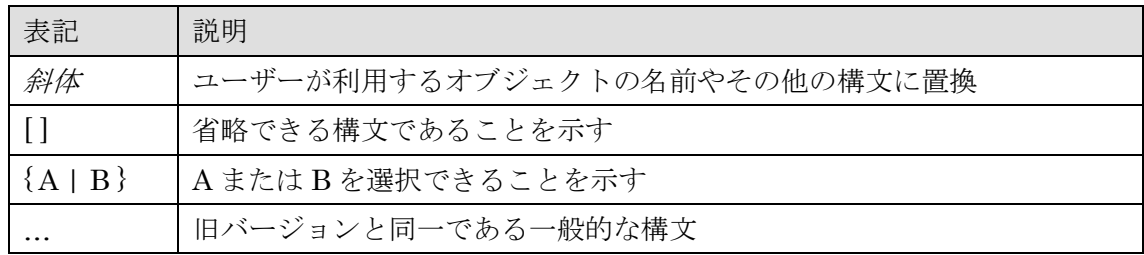

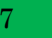

# <span id="page-7-0"></span>**2. PostgreSQL 15** における変更点概要

PostgreSQL 15 には 200 以上の新機能が追加されました。本章では代表的な新機能と利 点の概要について説明します。新機能の詳細は「3. 新機能解説」で説明します。

# <span id="page-7-1"></span>*2.1.* 大規模環境に対応する新機能

大規模環境に適用できる以下の機能が追加されました。

□ パラレル・クエリーの拡張

SELECT DISTINCT 文についてパラレル・クエリーが動作するようになりました。

□ 圧縮アルゴリズムの拡張

WAL の圧縮、ベースバックアップの圧縮に LZ4 や Zstandard が利用できるようになり ました。pg\_receivewal コマンドの圧縮メソッドも追加されました。

□ 稼働統計の拡張

stats collector プロセスは廃止され、稼働統計情報は UDP を使った通信から共有メモリ ー領域を使う方法に変更されました。

# <span id="page-7-2"></span>*2.2.* 信頼性向上に関する新機能

信頼性を向上させるために以下の拡張が実装されました。

□ アーカイブ・ライブラリ

アーカイブログの取得を共有ライブラリで実施できるようになりました。リファレンス 実装として Contrib モジュール basic archive が追加されました。

□ チェックポイントのログ

log\_checkpoints パラメーターのデフォルト値が on に変更されました。チェックポイン ト実行のログが出力されるようになります。

# <span id="page-8-0"></span>*2.3.* 運用性向上に関する新機能

運用性を向上できる以下の機能が追加されました。

□ ロジカル・レプリケーションの拡張

ロジカル・レプリケーションは PostgreSQL 15 で大きく拡張されました。ロジカル・レ プリケーションで特定の条件に合致するタプルのみレプリケーションできるようになりま した。レプリケーションできるタプルの条件は CREATE PUBLICATION 文や ALTER PUBLICATION 文に WHERE 句を指定します。レプリケーション対象列を選択できるよ うになりました。CREATE PUBLICATION 文にテーブルに加えて列のリストを指定しま す。また指定した LSN の更新をスキップできるようになりました。

□ モニタリング機能の拡張

ロジカル・レプリケーション環境のサブスクリプション・ワーカー上で発生したエラーの 状況を確認する pg\_stat\_subscription\_stats ビューが追加されました。pg\_stat\_statements モジュールでは一時ファイルの I/O 時間や JIT に関する情報がモニタリングできるように なりました。

□ ログファイル形式

ログファイルを JSON 形式で出力できるようになりました。

# <span id="page-8-1"></span>*2.4.* プログラミングに関する新機能

SQL 構文に MERGE 文が追加されました。MERGE 文はテーブルの結合条件を元に、一 致する場合と一致しない場合それぞれで INSERT / UPDATE / DELETE 処理を一括で実行 できます。

# <span id="page-8-2"></span>*2.5.* 将来の新機能に対する準備

将来のバージョンで提供される機能の準備が進みました。

□ テーブル・アクセス・メソッドの変更

ALTER TABLE 文と ALTER MATERIALIZED VIEW 文にテーブル・アクセス・メソッ ドを変更する構文が追加されました。

# <span id="page-9-0"></span>*2.6.* 非互換

PostgreSQL 15 は PostgreSQL 14 から以下の仕様が変更されました。

# <span id="page-9-1"></span>**2.6.1. PUBLIC** スキーマに対するアクセス権

従来は public スキーマには全ユーザー(PUBLIC)に対して CREATE 権限、USAGE 権 限が付与されていました。PostgreSQL 15 では public スキーマに対するアクセス権限はデ ータベース所有者(pg\_database\_owner ロール)に限られます。public スキーマのオーナ ーも pg\_database\_owner に変更されました。この修正により CVE-2018-1058 以降に推奨 された状態になります。

## 例 1 PUBLIC スキーマに対する権限

postgres=# CREATE USER demo PASSWORD 'demo' ; CREATE ROLE postgres=# ¥connect postgres demo You are now connected to database "postgres" as user "demo". postgres=> CREATE TABLE public.data1(c1 INT, c2 VARCHAR(10)) ; ERROR: permission denied for schema public LINE 1: CREATE TABLE public.data1(c1 INT, c2 VARCHAR(10)) ;  $\sim$   $\sim$ postgres=> CREATE VIEW public.view1 AS SELECT 1 ; ERROR: permission denied for schema public postgres=> CREATE SEQUENCE public.seq1 ;

ERROR: permission denied for schema public

# <span id="page-9-2"></span>**2.6.2.** 排他的バックアップ・モード

非推奨だった排他的バックアップ・モードが削除されました。排他的バックアップはバッ クアップの複数同時実行を制限する方法です。排他的バックアップの開始は pg\_start\_backup 関数の exclusive パラメーターに true を設定(デフォルト) して実行し ます。排他的バックアップ・モードの削除に伴いオンライン・バックアップ開始/終了時に 実行する関数名が変更されました。

#### 表 4 関数名の変更

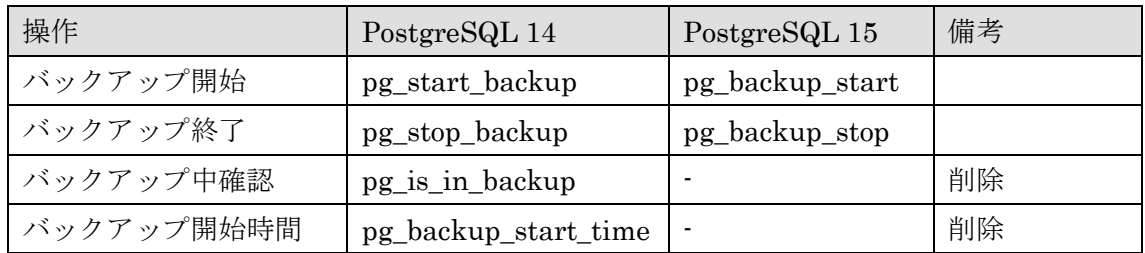

## 例 2 オンライン・バックアップの実行

```
postgres=# SELECT pg_backup_start('start online backup#1', false) ;
pg_backup_start
-----------------
0/4000028
(1 row)
postgres=#\angle = P i cp -r data backup
postgres=# SELECT pg_backup_stop(true) ; 
NOTICE: all required WAL segments have been archived
                     pg_backup_stop
---------------------------------------------------------------------------
(0/4000138,"START WAL LOCATION: 0/4000028 (file 000000010000000000000004)+
CHECKPOINT LOCATION: 0/4000060 +
BACKUP METHOD: streamed +
BACKUP FROM: primary +
START TIME: 2022-10-13 23:03:20 JST +
LABEL: start online backup#1 +
START TIMELINE: 1 +
", "")(1 row)
```
# <span id="page-10-0"></span>**2.6.3. psql**

psql コマンドは互換性に関する以下の変更がありました。

□ 接続先インスタンスのサポート・バージョン

PostgreSQL 9.2 より前のバージョンのサーバーに対する接続がサポート対象外になりま した。PostgreSQL 9.2 以前のサーバーに接続すると警告メッセージが出力されます。

□ パスワード変更

¥password コマンドの挙動が変更されました。従来はログイン時に指定されたユーザー のパスワードを変更していましたが、SELECT CURRENT USER 文の実行結果を元にユ ーザーを決定するようになりましたて。これにより SET SESSION AUTHORIZATION 文を実行した場合の挙動が変更されます。またプロンプトに変更対象のユーザー名が表示 されるようになりました。この仕様変更は旧バージョンにもバックポートされます。

## 例 3 PostgreSQL 14 の動作

```
postgres=# SET SESSION AUTHORIZATION demo ;
SET
postgres> ¥password
Enter new password: <<PASSWORD>> ← postgres ユーザーのパスワード
Enter it again: <<PASSWORD>> ← postgres ユーザーのパスワード
ERROR: must be superuser to alter superuser roles or change superuser attribute
postgres=>
```
## 例 4 PostgreSQL 15 の動作

```
postgres=# SET SESSION AUTHORIZATION demo ;
SET
postgres=> ¥password
Enter new password for user "demo": <<PASSWORD>> ← demo ユーザーのパスワード
Enter it again: << PASSWORD>> ← demo ユーザーのパスワード
postgres=>
```
□ 複数結果の表示

従来のバージョンでは psql コマンドは複数の結果セットが返された場合最後の結果のみ を表示していました。PostgreSQL 15 ではすべての結果を出力します。従来のバージョン と同じ動作に変更する際は¥set SHOW\_ALL\_RESULTS off コマンドを実行します。

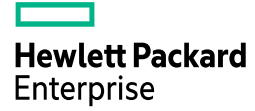

## 例 5 PostgreSQL 14 の動作

```
postgres=> SELECT 1 \; ¥; SELECT 2 ;
 ?column?
----------
          \overline{2}(1 row)
```
## 例 6 PostgreSQL 15 の動作

```
postgres=> SELECT 1 \neq; SELECT 2 ;
 ?column?
----------
         1
(1 row)
 ?column?
----------
         2
(1 row)
postgres=> ¥set SHOW_ALL_RESULTS off
postgres=> SELECT 1 \; SELECT 2 ;
 ?column?
----------
         2
(1 row)
```
□ --single-transaction オプションの動作

--single-transaction オプションを指定され、ON\_ERROR\_STOP 変数が定義された状態 でエラーが発生すると自動的に ROLLBACK 文が実行されます。

# <span id="page-12-0"></span>**2.6.4.** リテラル

数字から始まるリテラル文字列は従来数字部分と文字列部分に分割されていましたが、 PostgreSQL 15 ではエラーになります。

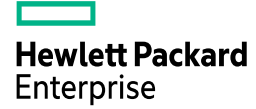

## 例 7 PostgreSQL 14 の動作

```
postgres=> SELECT 123abc ; 
abc
-----
123
(1 row)
```
## 例 8 PostgreSQL 15 の動作

postgres=> SELECT 123abc ; ERROR: trailing junk after numeric literal at or near "123a" LINE 1: SELECT 123abc;

## <span id="page-13-0"></span>**2.6.5. ANALYZE**

 $\mathcal{L}^{\mathcal{L}}$ 

ANALYZE 文 の 実 行 に は effective\_io\_concurrency で は な く 、 maintenance\_io\_concurrency を使うように変更されました。この仕様は PostgreSQL 14 に もバックポートされます。

# <span id="page-13-1"></span>**2.6.6. Python 2**

Python 2.7 のサポート切れに伴い、PL/Python における Python 2 のサポートが削除さ れました。configure コマンド実行時に Python 2 が拒否されます。Python 3.2 以上がサポ ートされます。

## 例 9 Python 2 のみの環境

\$ ./configure --with-python checking build system type... x86\_64-pc-linux-gnu <<<途中省略>>> configure: using perl 5.26.3 checking for python3... no checking for python... /usr/bin/python configure: using python 2.7.18 (default, Feb 10 2022, 14:26:12) configure: error: Python version 2.7 is too old (version 3 or later is required)

また hstore\_plpython2u、jsonb\_plpython2u、ltree\_plpython2u 等のエクステンション も削除されています。

# <span id="page-14-0"></span>**2.6.7. date\_bin**

date\_bin 関数のインターバルに負の値を指定できなくなりました。この仕様変更は旧バ ージョンにもバックポートされます。

## 例 10 date\_bin 関数の実行

postgres=> SELECT date\_bin('-2'::interval, timestamp '1970-01-01 01:00:00', timestamp '1970-01-01 00:00:00') ; ERROR: stride must be greater than zero

## <span id="page-14-1"></span>**2.6.8. pg\_amcheck**

pg\_amcheck コマンドの--quiet オプション (短縮形 -q) は削除されました。この修正 は PostgreSQL 14 にもバックポートされます。

## <span id="page-14-2"></span>**2.6.9. pgcrypto**

独自の組み込み暗号化アルゴリズムは削除され、OpenSSL が必須になりました。

# <span id="page-14-3"></span>**2.6.10. pg\_dump / pg\_dumpall**

 PostgreSQL 9.2 より前のバージョンからのアップグレード機能を削除しました。また --no-synchronized-snapshots オプションが削除されました。

# <span id="page-14-4"></span>**2.6.11. pg\_upgrade**

PostgreSQL 9.2 より前のバージョンからのアップグレード機能を削除しました。

## <span id="page-14-5"></span>**2.6.12. postmaster**

postmaster 起動時のオプション--forkboot は--forkaux に変更されました。

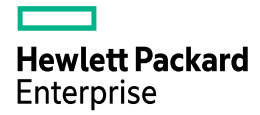

## <span id="page-15-0"></span>**2.6.13. array\_to\_tsvector**

array\_to\_tsvector 関数による空の語彙素を作成することを禁止されました。

### 例 11 array\_to\_tsvector 関数の実行

postgres=> SELECT array\_to\_tsvector(ARRAY['base','hidden','rebel', '']) ; ERROR: lexeme array may not contain empty strings

## <span id="page-15-1"></span>**2.6.14. xml2**

Contrib モジュール xml2 から xml\_is\_well\_formed 関数が削除されました。

# <span id="page-15-2"></span>**2.6.15.** パイプラインモード

PQsendQuery 関数はパイプラインモードでは使用できなくなりました。 PQsendQueryParams 関数は引き続き利用できます。

# <span id="page-15-3"></span>**2.6.16.** エクステンション

エクステンション・スクリプトがそのエクステンションに属さないオブジェクトを置き 換えることは禁止されます。

**Hewlett Packard** Enterprise

# <span id="page-16-0"></span>**3.** 新機能解説

# <span id="page-16-1"></span>*3.1.* アーキテクチャの変更

# <span id="page-16-2"></span>**3.1.1.** システムカタログの変更

以下のシステムカタログやビューが変更されました。

## 表 5 追加されたシステムカタログ/ビュー

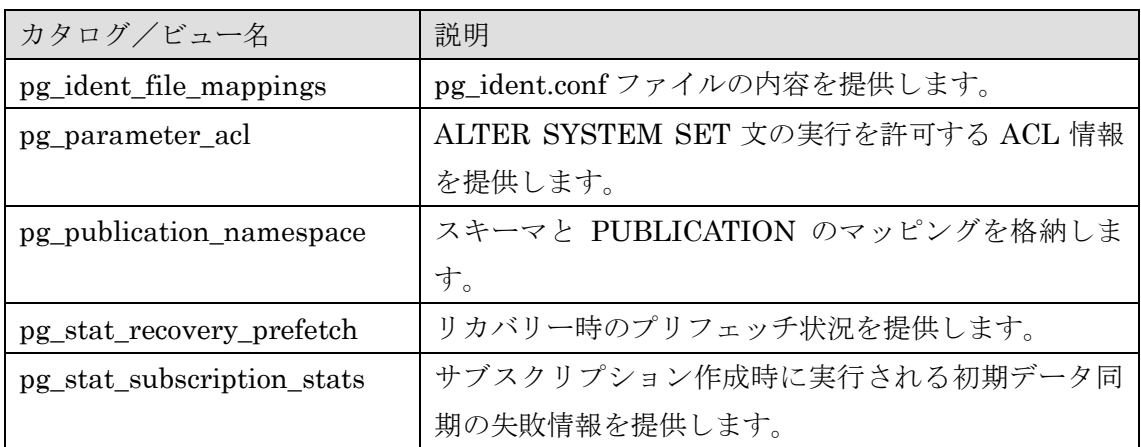

## 表 6 列が追加されたシステムカタログ/ビュー

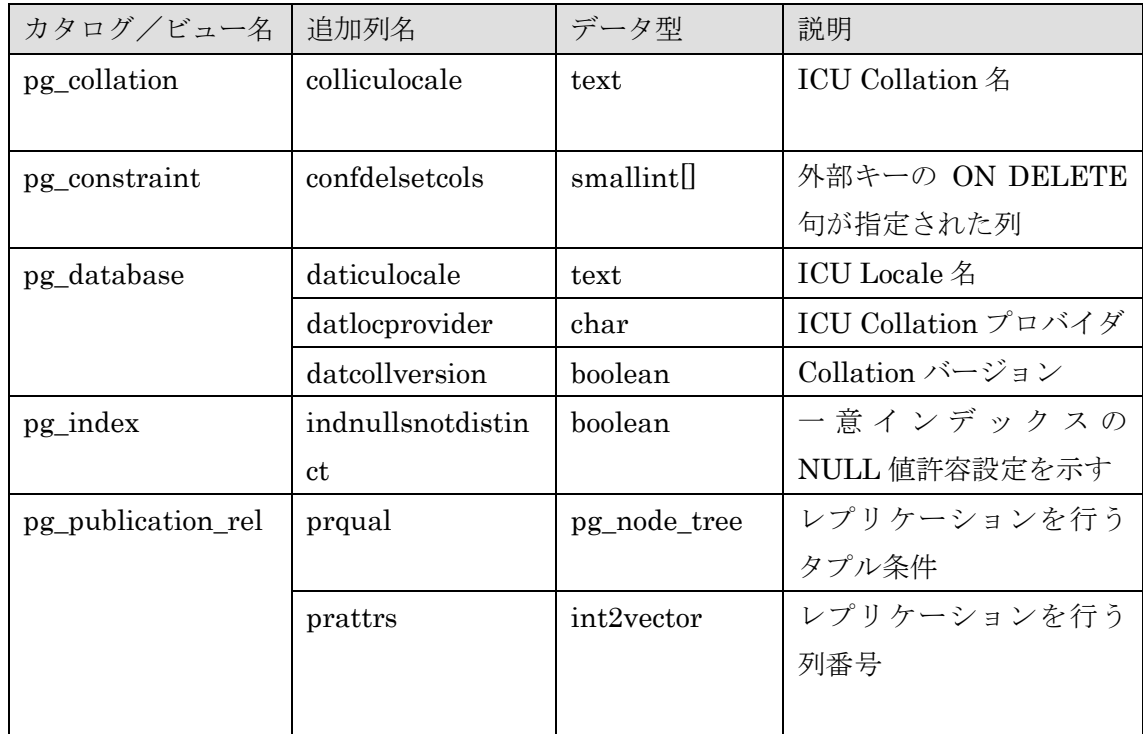

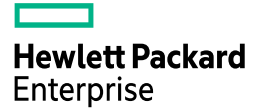

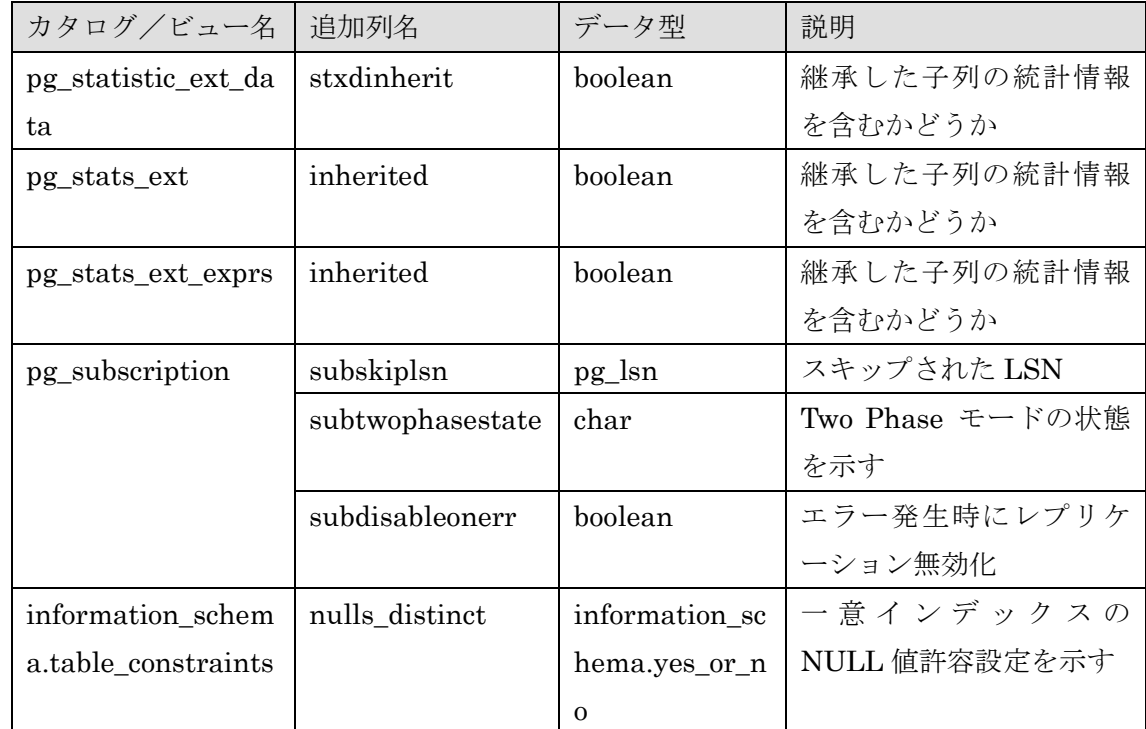

## 表 7 列が削除されたシステムカタログ/ビュー

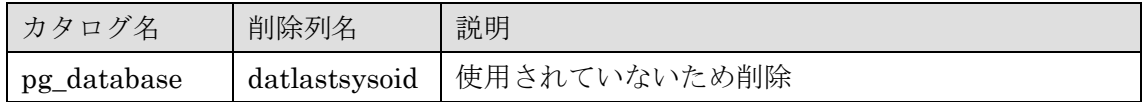

## 表 8 出力内容が変更されたシステムカタログ/ビュー

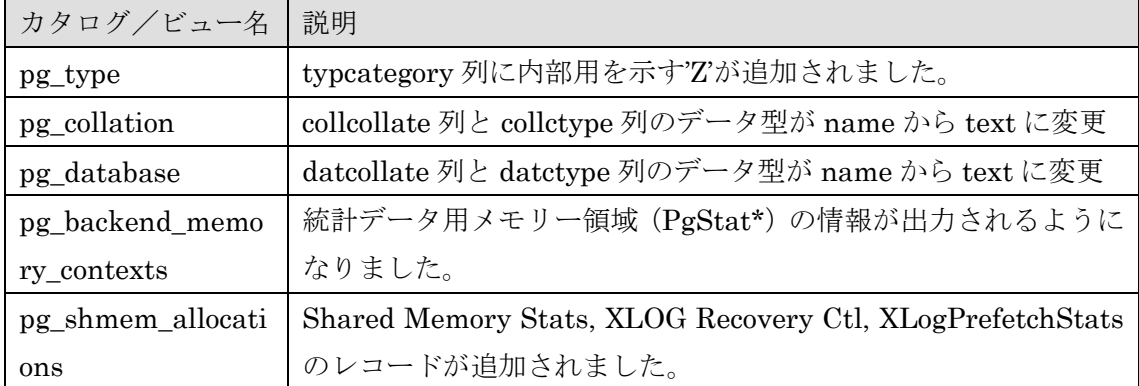

追加されたシステムカタログやビューから、主要なものについて詳細を以下に記載しま す。

### □ pg\_ident\_file\_mappings

pg\_ident.conf ファイルの内容を SQL 文から検索するためのビューです。

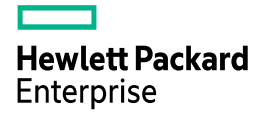

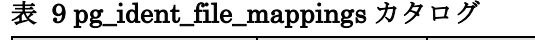

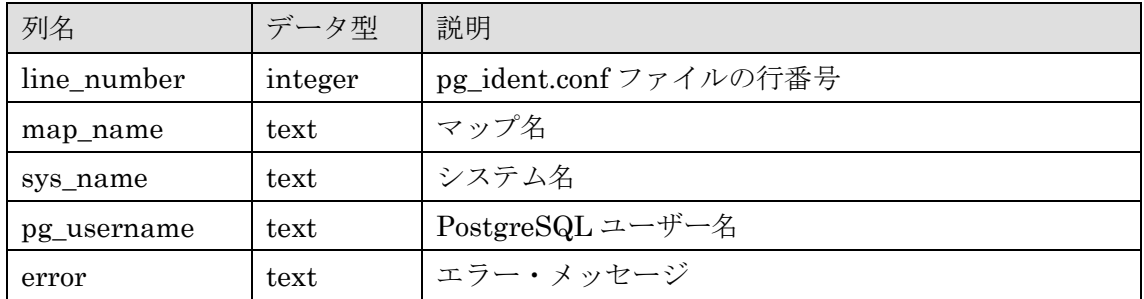

## 例 12 pg\_ident\_file\_mappings ビューの検索

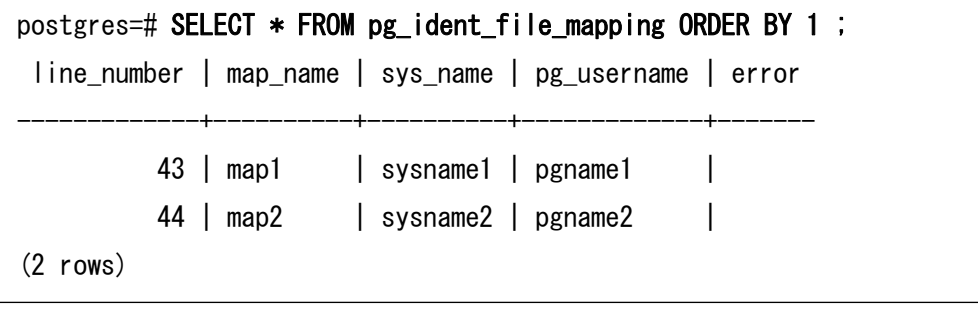

## □ pg\_parameter\_acl

ALTER SYSTEM 文によるパラメーター変更を許可するロールの情報が格納されます。

表 10 pg\_parameter\_acl カタログ

| 列名      | データ型    | 説明             |
|---------|---------|----------------|
| oid     | oid     | オブジェクト ID      |
| parname | text    | 変更を許可するパラメーター名 |
| paracl  | aclitem | 変更を許可するロール情報   |

 $\Box$  pg\_publication\_namespace

CREATE PUBLICATION 文に FOR TABLE IN SCHEMA 句を指定した場合にデータ が格納されます。PUBLICATION と SCHEMA のマッピングを示します。

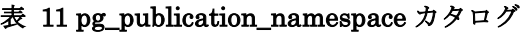

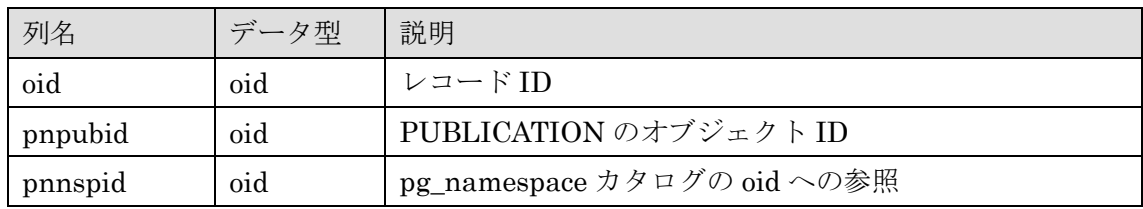

#### 例 13 pg\_publication\_namespace カタログの検索

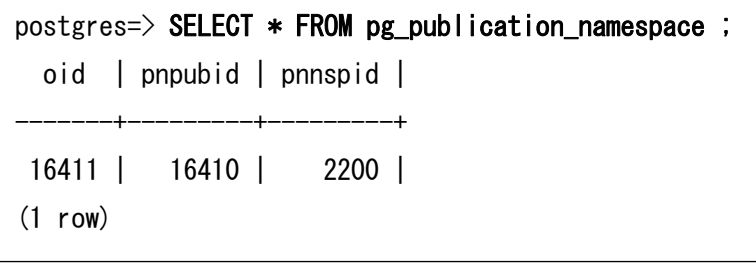

### □ pg\_stat\_recovery\_prefetch

リカバリー時にプリフェッチされたブロック統計を確認できます。ストリーミング・レプ リケーション環境のスタンバイ・インスタンスではレプリケーション処理の状態も確認で きます。

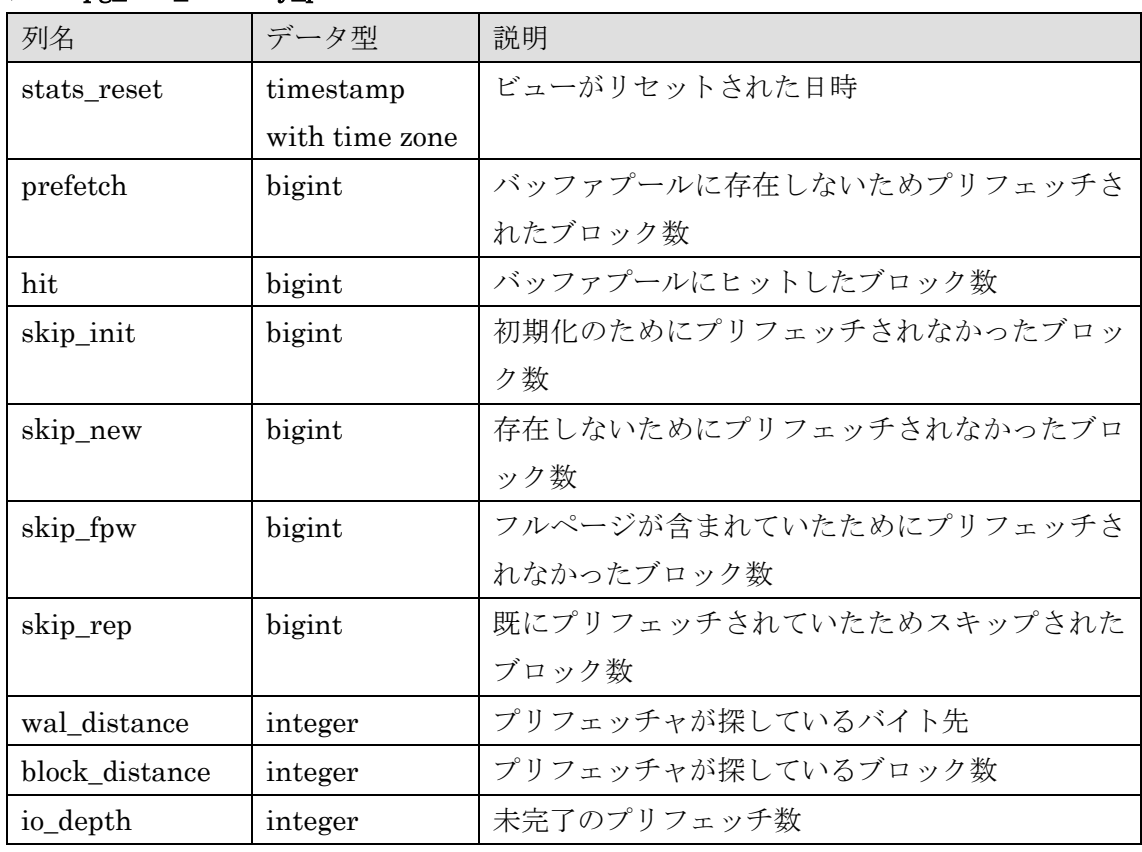

### 表 12 pg\_stat\_recovery\_prefetch ビュー

□ pg\_stat\_subscription\_stats

pg\_stat\_subscription\_stats ビューにはロジカル・レプリケーションのサブスクリプショ ン・ワーカーで発生したエラー情報が含まれます。

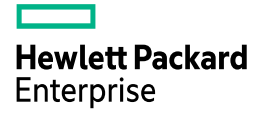

### 表 13 pg\_stat\_subscription\_stats ビュー

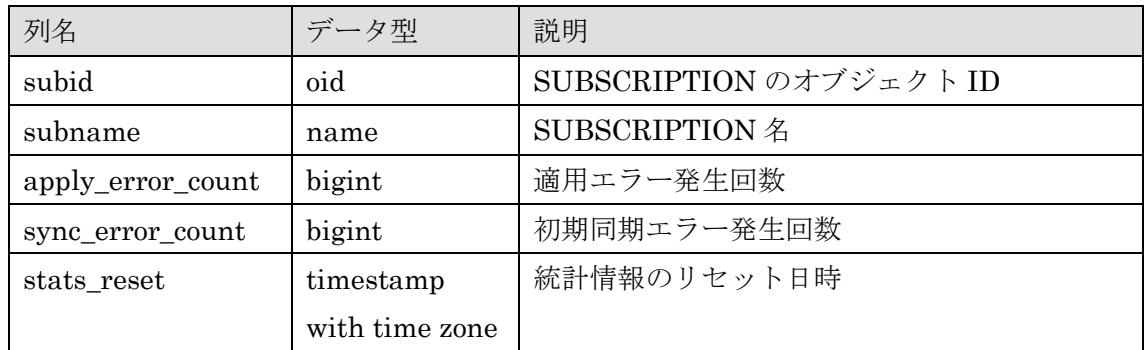

#### 例 14 pg\_stats\_subscription\_stats ビューの検索

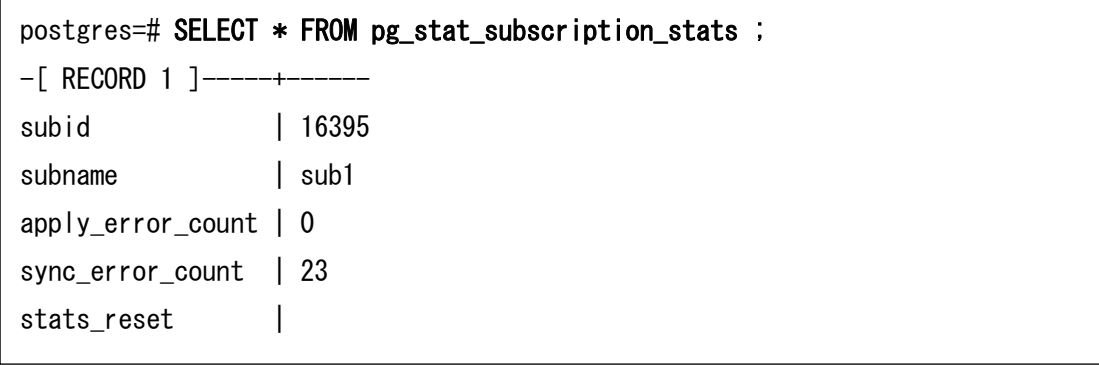

□ メモリー関連ビューの参照

```
 pg_backend_memory_contexts ビュー、pg_shmem_allocations ビューは
SUPERUSER 属性を持つユーザーだけでなく pg_read_all_stats ロールに属するユーザー
も参照できるようになりました。
```
例 15 pg\_read\_all\_stats ロールの付与

```
 
postgres=# GRANT pg_read_all_stats TO demo ; 
GRANT ROLE
postgres=# ¥connect postgres demo
You are now connected to database "postgres" as user "demo".
postgres=> SELECT COUNT(*) FROM pg_backend_memory_contexts ; 
 count
 -------
    122
 (1 row)
```
# <span id="page-21-0"></span>**3.1.2.** ロジカル・レプリケーションの拡張

ロジカル・レプリケーションには以下の機能が追加されました。

□ 列指定レプリケーション

テーブル内の特定列のみレプリケーションを行うことができるようになりました。 CREATE PUBLICATION 文または ALTER PUBLICATION 文のテーブル名に列リストを 指定します。対象列の番号は pg\_publication\_rel カタログの prattrs 列に格納されます。

### 例 16 列指定レプリケーション

postgres=> CREATE TABLE repl1(c1 INT PRIMARY KEY, c2 INT, c3 VARCHAR(10)) ; CREATE TABLE postgres=> CREATE PUBLICATION pub1 FOR TABLE repl1(c1, c2) ; CREATE PUBLICATION postgres=> SELECT oid, prpubid, prrelid, prattrs FROM pg\_publication\_rel ;  $-I$  RECORD 1  $1$  -oid | 16394 prpubid | 16393 prrelid | 16388 prattrs | 1 2

UPDATE 文、DELETE 文を実行する場合は、列の指定にレプリカ・アイデンティティ (主キー等)をすべて含む必要があります。下記の例ではパブリケーションに主キーを含ま ない列を指定して UPDATE 文がエラーになっています。

## 例 17 UPDATE 文の失敗

postgres=> CREATE TABLE repl2(c1 INT PRIMARY KEY, c2 VARCHAR(10)) ; CREATE TABLE postgres=> CREATE PUBLICATION pub2 FOR TABLE repl2(c2) ; CREATE PUBLICATION postgres=> UPDATE repl2 SET c2='update' WHERE c1=100 ; ERROR: cannot update table "repl2" DETAIL: Column list used by the publication does not cover the replica identity.

□ 行フィルター指定レプリケーション

CREATE PUBLICATION 文または ALTER PUBLICATION 文に WHERE 句を指定す ることでテーブル内の特定のタプルのみレプリケーションすることができます。レプリケ ーション条件はテーブル単位で指定します。WHERE 句の記述は括弧で囲む必要がありま す。

#### 例 18 WHERE 句の指定

postgres=> ALTER PUBLICATION pub1 SET TABLE repl1 WHERE (c1 < 1000) ; ALTER PUBLICATION

レプリケーション対象のテーブルに対して UPDATE 文や DELETE 文を実行するために は WHERE 句にレプリカ・アイデンティティ (主キー等)の一部を含んでいる必要があり ます。

### 例 19 レプリカアイデンティティを含まない WHERE 句

postgres=> CREATE TABLE repl3(c1 INT PRIMARY KEY, c2 VARCHAR(10)) ; CREATE TABLE postgres=> CREATE PUBLICATION pub3 FOR TABLE repl3 WHERE (c2='update') ; CREATE PUBLICATION postgres=> UPDATE repl3 SET c2='modify' WHERE c1=1000 ; ERROR: cannot update table "repl3" DETAIL: Column used in the publication WHERE expression is not part of the replica identity. postgres=> DELETE FROM repl3 WHERE c1=1000 ; ERROR: cannot delete from table "repl3" DETAIL: Column used in the publication WHERE expression is not part of the replica identity.

WHERE 句に指定できる条件文は静的に決定される必要があります。このためユーザー 定義関数や、MUTABLE 指定の関数等は指定できません。

### 例 20 MUTABLE 関数の指定

postgres=> CREATE PUBLICATION pub4 FOR TABLE repl1 WHERE (c1 = random()) ; ERROR: invalid publication WHERE expression LINE 1: ... EATE PUBLICATION pub4 FOR TABLE repl1 WHERE  $(ct = random())$ ; <u>Andre State Communication of the Communication of the Communication of the Communication of the Communication of the Communication of the Communication of the Communication of the Communication of the Communication of the</u>

DETAIL: User-defined or built-in mutable functions are not allowed.

WHERE 句で指定された条件は pg\_publication\_rel カタログの prqual 列に変換されて 格納されます。psql コマンドからは¥d コマンドや¥dRp+コマンドで確認できます。

例 21 ¥d コマンド

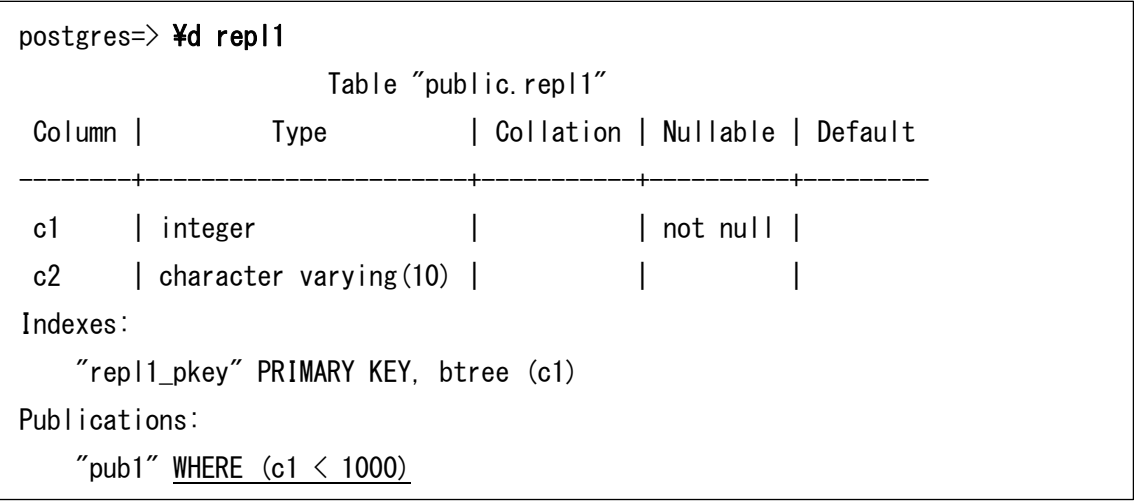

□ スキーマ内の全テーブル指定

特定のスキーマ内に作成されたすべてのテーブルを PUBLICATION オブジェクトに登 録する構文が利用できるようになりました。CREATE PUBLICATION 文(または ALTER PUBLICATION 文)に FOR TABLES IN SCHEMA 句とスキーマ名を指定します。この構 文は SUPERUSER 属性を持ったユーザーのみが実行できます。従来から利用できた FOR ALL TABLE 句の場合は全スキーマのテーブルが登録されていました。

構文

j

CREATE PUBLICATION publication\_name FOR TABLES IN SCHEMA schema\_name ALTER PUBLICATION *publication\_name* ADD TABLES IN SCHEMA schema\_name

#### 例 22 IN SCHEMA 句の指定

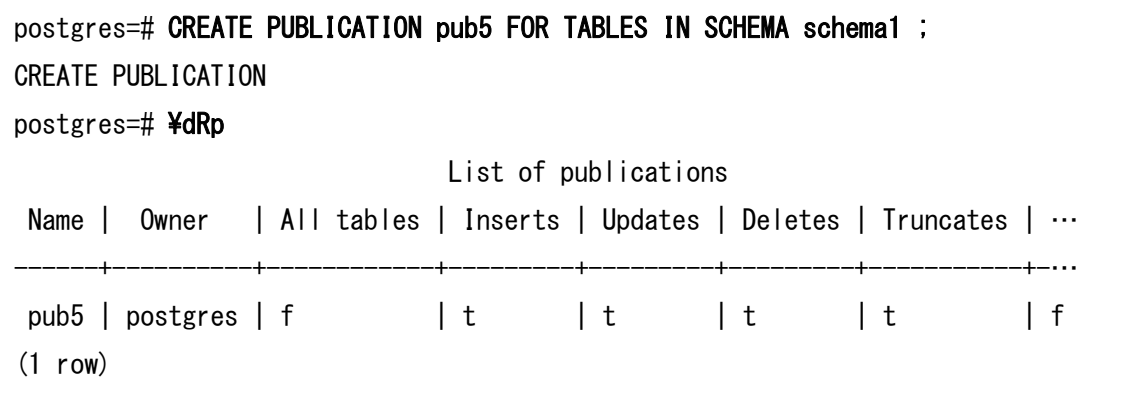

この実装に伴い pg\_publication\_namespace カタログが追加されました。

□ LSN のスキップ

ALTER SUBSCRIPTION 文に SKIP 句を指定できるようになりました。SKIP 句には実 行をキャンセルする LSN を指定します。ロジカル・レプリケーションの SUBSCRIPTION 側で同期エラーを発生させたトランザクションをスキップすることができます。

#### 構文

ALTER SUBSCRIPTION *subscription name* SKIP (LSN='*lsn\_value'*)

スキップした LSN の情報は pg\_subscription カタログの subskiplsn 列で確認できます。 また psql コマンドからは¥dRs+コマンドの出力に Skip LSN 項目が追加されました。

## 例 23 SKIP 句の指定

postgres=# ALTER SUBSCRIPTION sub1 SKIP (LSN = '0/30B51E0') ; ALTER SUBSCRIPTION postgres=# SELECT subskiplsn FROM pg\_subscription ; subskiplsn ------------ 0/30B51E0

(1 row)

□ エラー発生時の SUBSCRIPTION 無効化

レプリケーション実行エラーが発生した場合に SUBSCRIPTION を無効化するオプショ ン disable\_on\_error を指定できるようになりました。デフォルトは false で無効化は行われ ません。このオプション値を示すために pg\_subscription カタログに subdisableonerr 列が 追加されました。

## 例 24 CREATE SUBSCRIPTION 文の実行

postgres=# CREATE SUBSCRIPTION sub1 CONNECTION 'host=remsvr1, dbname=postgres' PUBLICATION pub1 WITH (disable\_on\_error=true, two\_phase=true) ; NOTICE: created replication slot "sub1" on publisher CREATE SUBSCRIPTION

## □ TWO\_PHASE オプションの追加

レプリケーション・プロトコルのコマンド CREATE REPILICATION SLOT が拡張さ れ、TWO\_PHASE オプションが追加されました。これにより PREPARE TRANSACTION、 COMMIT PREPARED、ROLLBACK PREPARED 等がデコードできるようになりました。

# <span id="page-25-0"></span>**3.1.3.** パラレル・クエリーの拡張

SELECT DISTINCT 文がパラレル・クエリーで動作できるようになりました。

## 例 25 SELECT DISTINCT 文のパラレル化

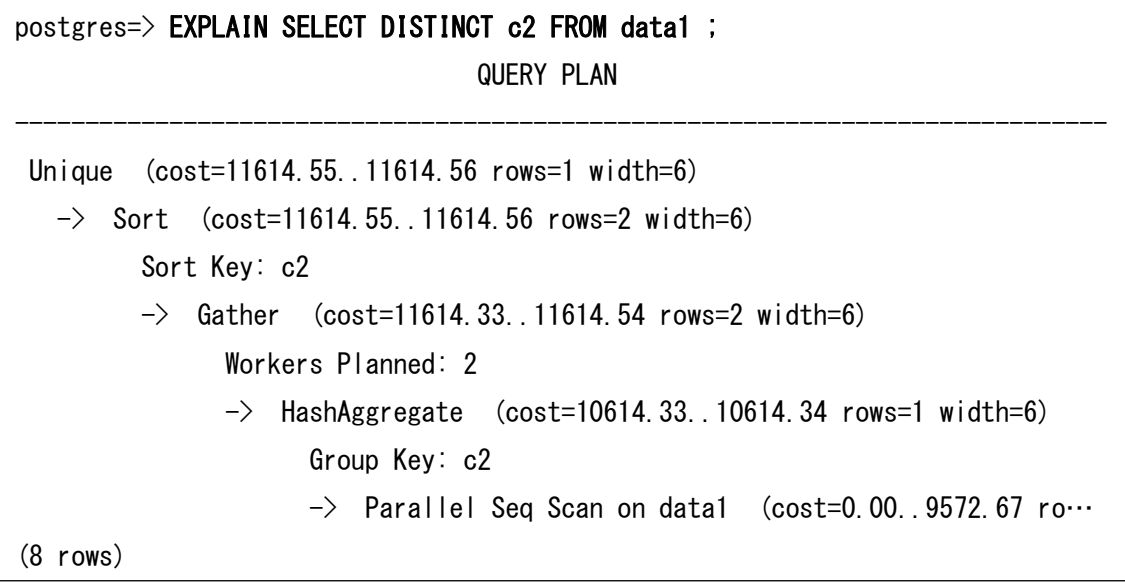

<span id="page-26-0"></span>**3.1.4. WAL** の圧縮

WAL に出力されるフルページ・イメージの圧縮アルゴリズムに LZ4 と Zstandard を指 定できるようになりました。WAL 圧縮を行うためにはパラメーターwal\_compression を変 更します。従来の圧縮アルゴリズムである設定値 on は設定値 pglz のエイリアスになりま す。デフォルト値の変更は無く off のままです。

## 例 26 WAL 圧縮設定

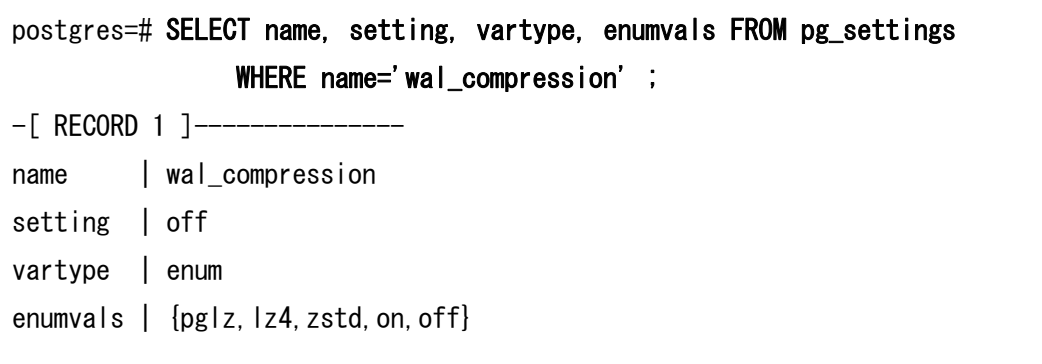

LZ4 または Zstandard を利用するためには configure コマンド実行時に--with-lz4 およ び--with-zstd を指定してコンパイルされている必要があります。

# <span id="page-26-1"></span>**3.1.5.** アーカイブ・ライブラリ

WAL ファイルのアーカイブを作成する方法に従来のコマンド (archive\_command パラ メーター)だけでなく、共有ライブラリを使用できるようになりました。アーカイブ用ライ ブラリ名を指定するパラメーターarchive\_library が追加されています。archive\_library を 設定しない場合、従来の archive\_command も引き続き利用できます。

標準のアーカイブ・ライブラリとして Contrib モジュール basic\_archive が追加されてい ます。この Contrib モジュールは CREATE EXTENSION 文の実行は不要です。アーカイ ブ先のディレクトリとして basic\_archive.archive\_directory を指定することができます。

例 27 アーカイブ・ライブラリの指定

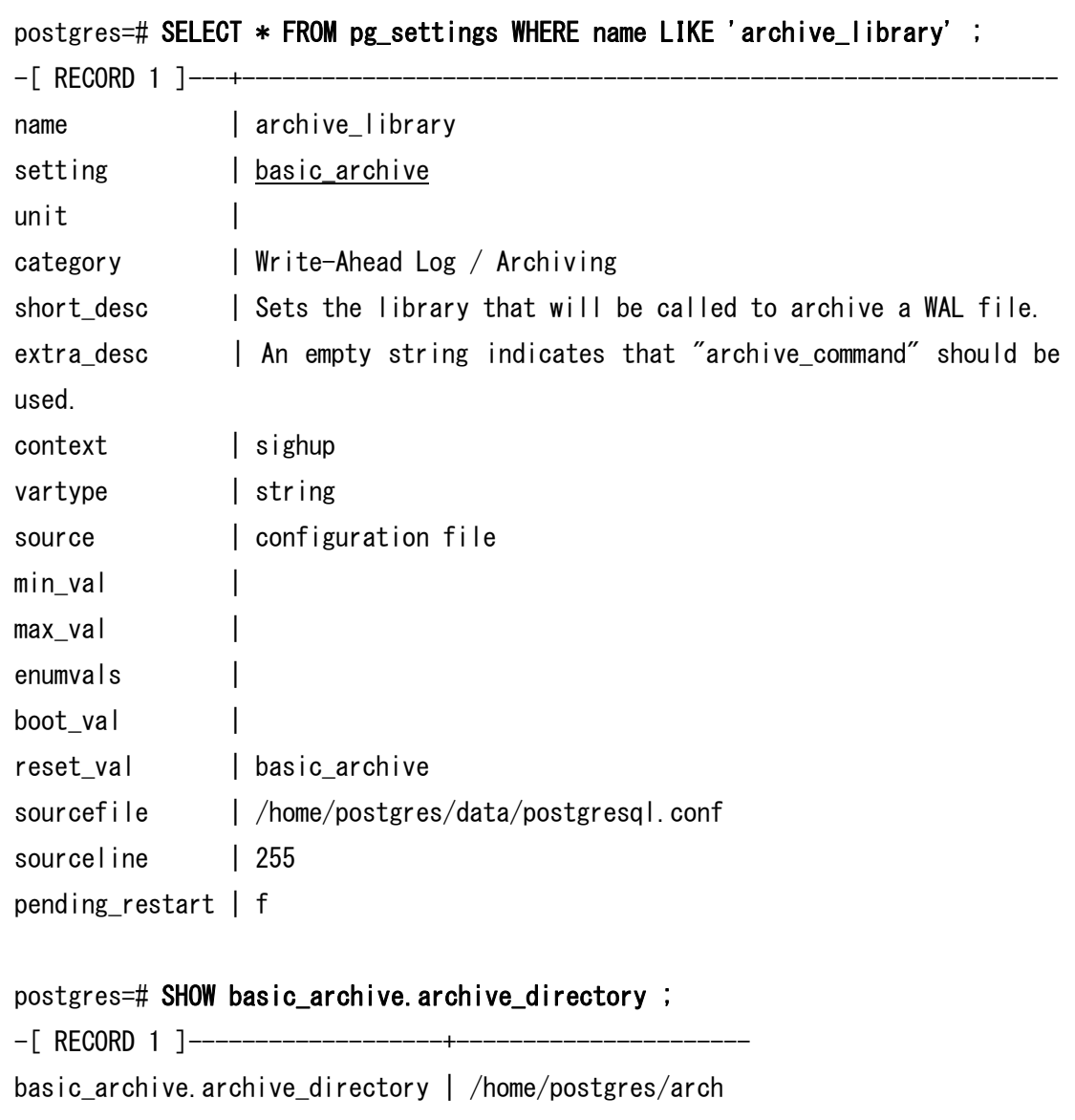

archive\_library と archive\_command を両方指定した場合には archive\_library が使用さ れます。

# <span id="page-27-0"></span>**3.1.6.** グローバル・ロケール・プロバイダー

ICU をグローバル・ロケール・プロバイダーとして使用できるようになりました。デー タベース・クラスター全体またはデータベースのデフォルトのロケール・プロバイダーに ICU を使用できるようになります。この機能を利用する場合は--with-icu オプションを指定 してコンパイルされたバイナリを使用する必要があります。

initdb コマンド、createdb コマンドにはロケール・プロバイダー名を指定する--localeprovider オプションが指定できます。このオプションには libc または icu を指定します。 また--icu-locale オプションには ICU ロケール名を指定できます。

例 28 initdb コマンドの指定

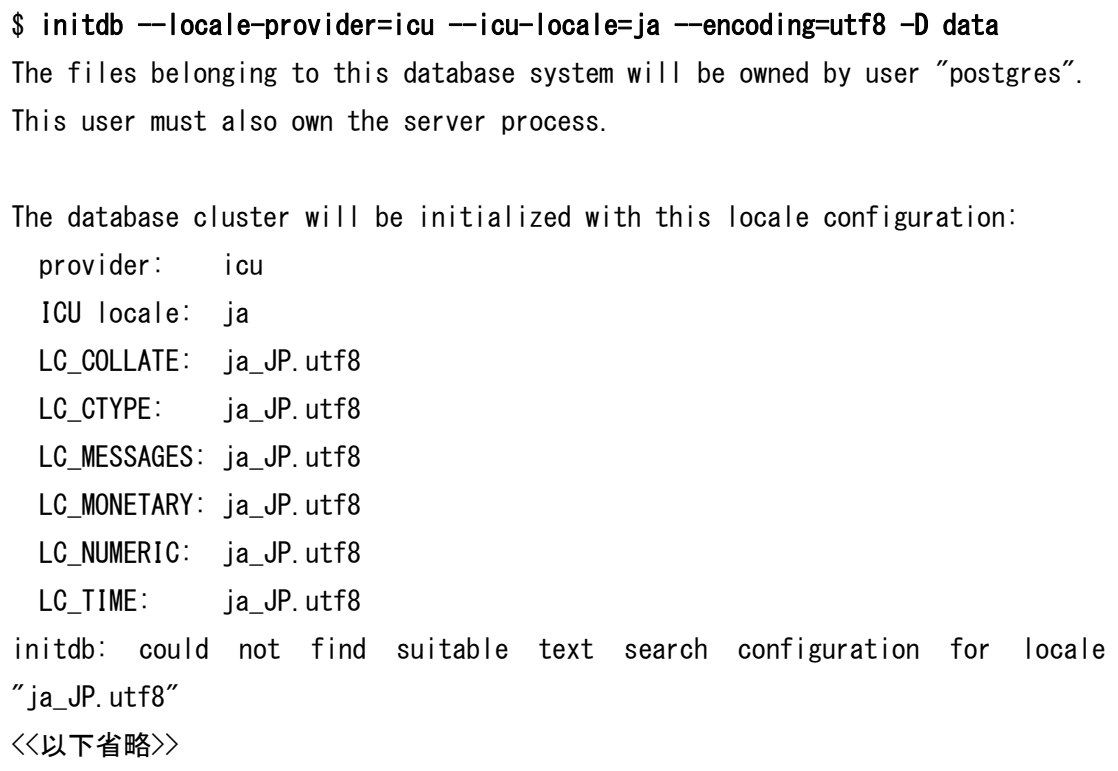

CREATE DATABASE 文のオプションにはロケール・プロバイダーを指定する LOCALE\_PROVIDER とロケール名を指定する ICU\_LOCALE が追加されました。

#### 例 29 CREATE DATABASE 文の実行

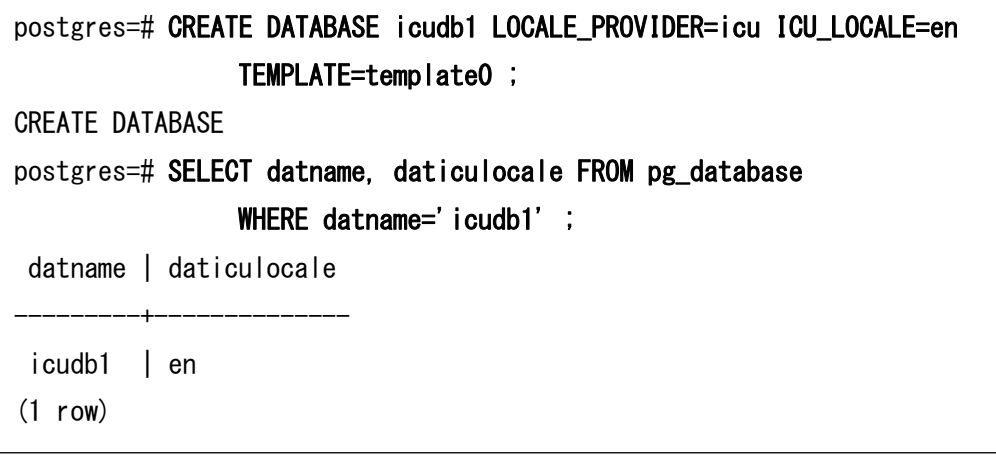

psql コマンドでは¥l コマンドの出力に ICU Locale と Locale Provider が出力されます。

### 例 30 データベース一覧の表示

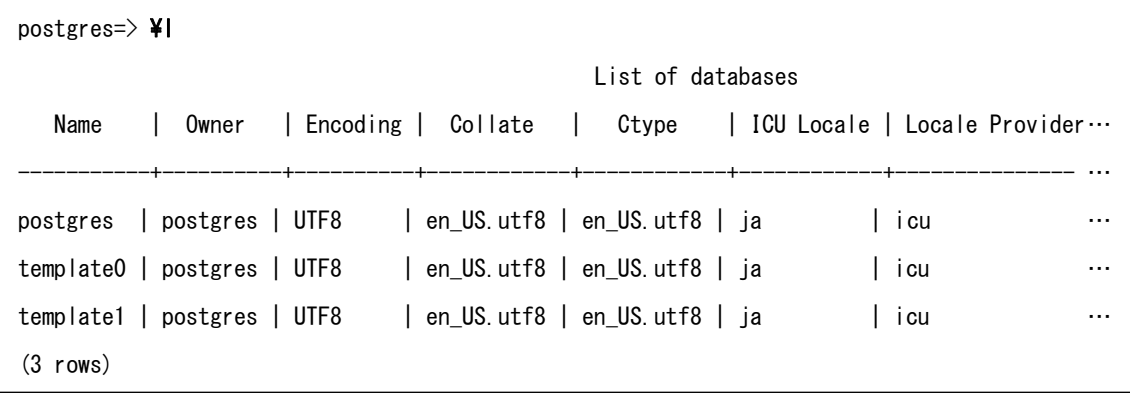

# <span id="page-29-0"></span>**3.1.7.** 統計情報

従来のバージョンでは稼働統計情報は stats collector プロセスが UDP プロトコルのパケ ットを受け取り一時ファイルに定期的に書き出していました。PostgreSQL 15 では統計情 報は共有メモリーに保存されるようになります。pg\_shmem\_allocations ビューと pg\_backend\_memory\_contexts ビューを検索すると、統計情報用のメモリー領域の情報を 取得できます。これに伴い stats collector プロセスは廃止されました。

## 例 31 統計情報用のメモリー

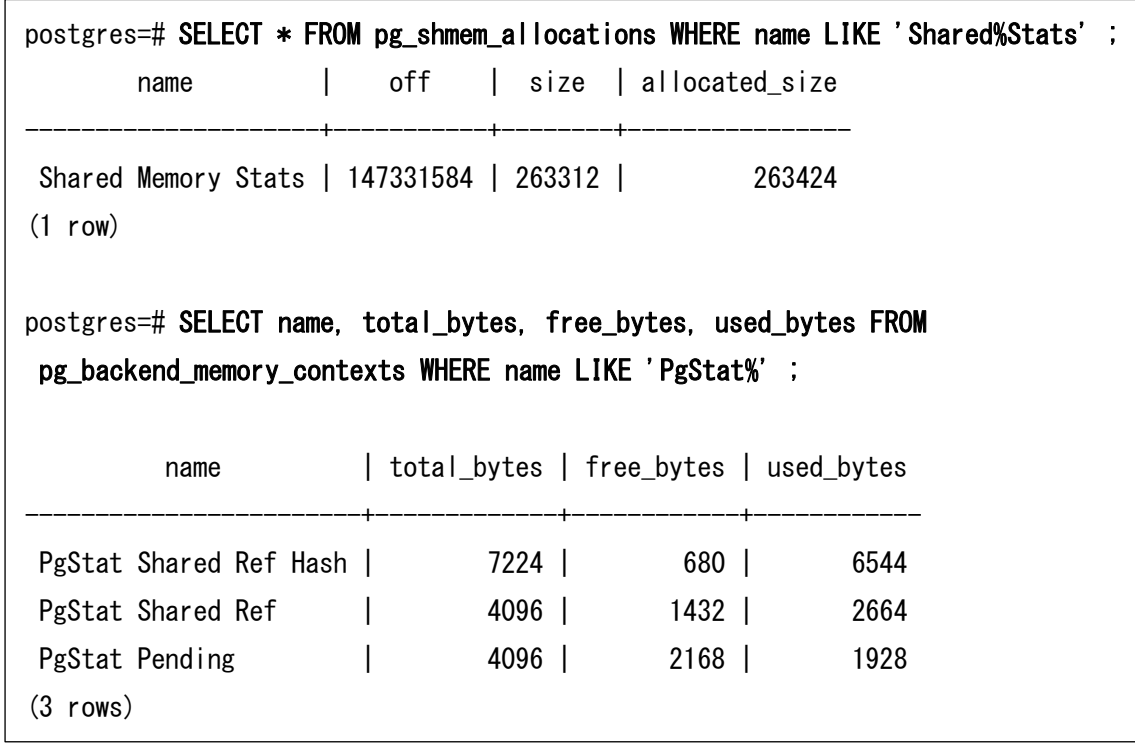

# <span id="page-30-0"></span>**3.1.8. GiST** インデックス

GiST インデックスには以下の拡張機能が実装されました。

□ インデックス統計

SP-GiST インデックスに対するアクセスが pg\_stat\_\*ビューにカウントされるようにな りました。

□ BOOL 型

BOOL 型に対してインデックスを作成することができるようになりました。

## 例 32 BOOL 型に対する GiST インデックス作成

postgres=> CREATE EXTENSION btree\_gist ; CREATE EXTENSION postgres=> CREATE TABLE gist1(c1 INT, c2 BOOL, c3 VARCHAR(10)) ; CREATE TABLE postgres=> CREATE INDEX idx1\_gist1 ON gist1 USING gist (c2) ; CREATE INDEX

# <span id="page-30-1"></span>**3.1.9.** 待機イベント

以下の待機イベントが追加されました。

## 表 14 追加された待機イベント

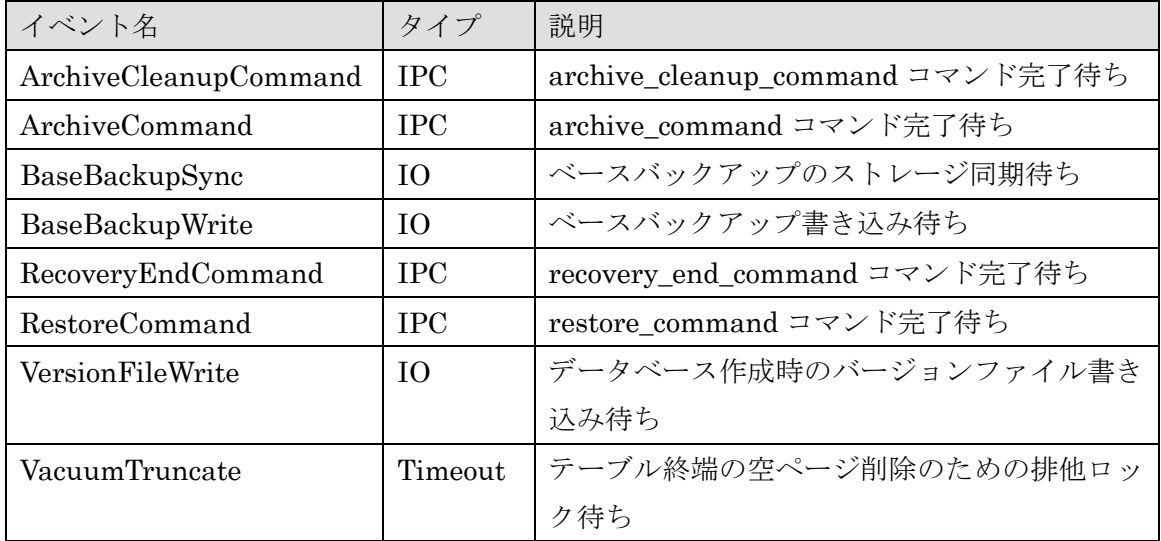

待機イベント PgStatMain 、 LogicalChangesRead 、 LogicalChangesWrite 、 LogicalSubxactRead、LogicalSubxactWrite は削除されました。

# <span id="page-31-0"></span>**3.1.10.** ロール

事前定義ロール pg\_checkpoint が追加されました。このロール保持者は CHECKPOINT 文を実行することができます。

## 例 33 pg\_checkpointer ロールの付与

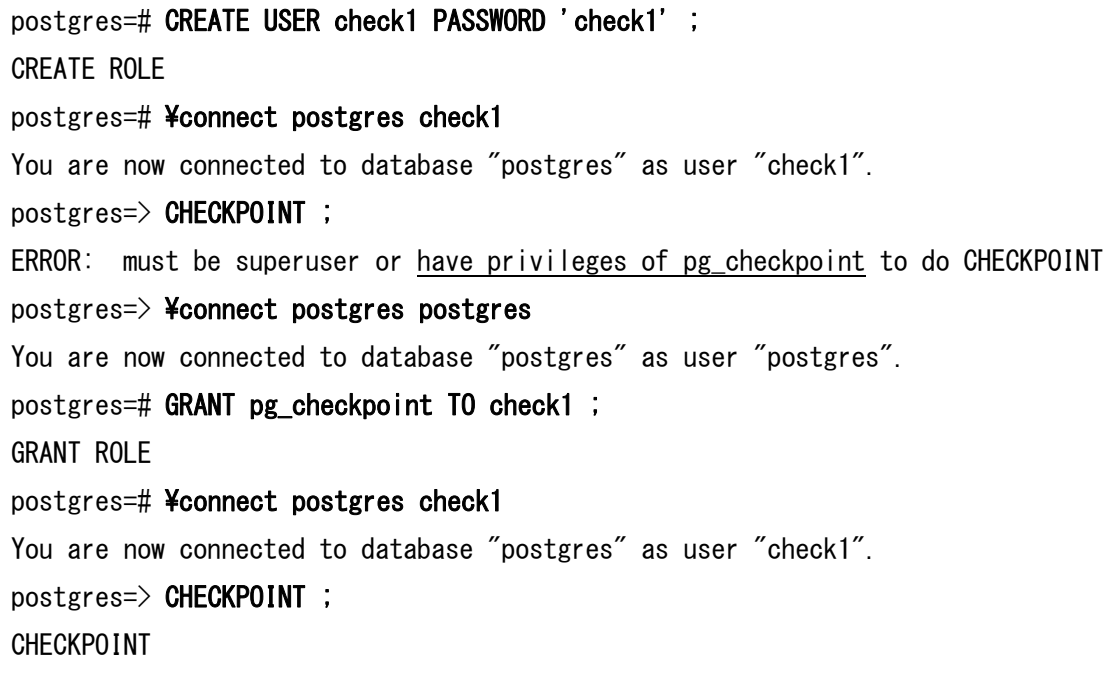

# <span id="page-31-1"></span>**3.1.11. libpq**

Libpq API には以下の拡張が実装されました。

## □ 環境変数 PG\_COLORS

ターミナル出力の色指定項目に note を指定できるようになりました。

## □ PQsslAttribute

PQsslAttribute(NULL, "library") 関数の実行により、使用中のライブラリ名を取得でき るようになりました。

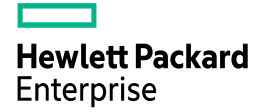

□ PQcancel

PQcancel API の実行に接続文字列の tcp\_user\_timeout と keepalives が利用されるよう になりました。

□ root 所有の秘密鍵

root 所有の SSL 秘密鍵の使用が許可されるようになりました。秘密鍵は現在のユーザー または root のいずれかが所有できます。

# <span id="page-32-0"></span>**3.1.12.** カスタム **WAL** リソース・マネージャー

パラメーターshared\_preload\_libraries に独自の WAL リソース・マネージャーを登録で きるようになりました。現状の WAL リソース・マネージャーを確認するための pg\_get\_wal\_resource\_managers 関数が追加されました。

例 34 WAL リソース・マネージャーの確認

| postgres=# SELECT * FROM pg_get_wal_resource_managers() ; |      |  |  |
|-----------------------------------------------------------|------|--|--|
| rm_id   rm_name   rm_builtin                              |      |  |  |
| ________________                                          |      |  |  |
| $0$   XLOG                                                | t t  |  |  |
| 1   Transaction                                           | l t  |  |  |
| 2   Storage                                               | t -  |  |  |
| 3   CLOG                                                  | $-t$ |  |  |
| 〈〈以下省略〉〉                                                  |      |  |  |

# <span id="page-32-1"></span>**3.1.13.** フック

以下のフックが追加されました。

□ 文字列オブジェクトのアクセス・フック

文字列オブジェクトのアクセス・フックが追加されました。GUC の文字列アクセス時に 実行されます。

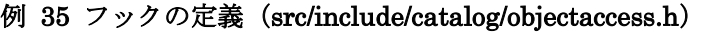

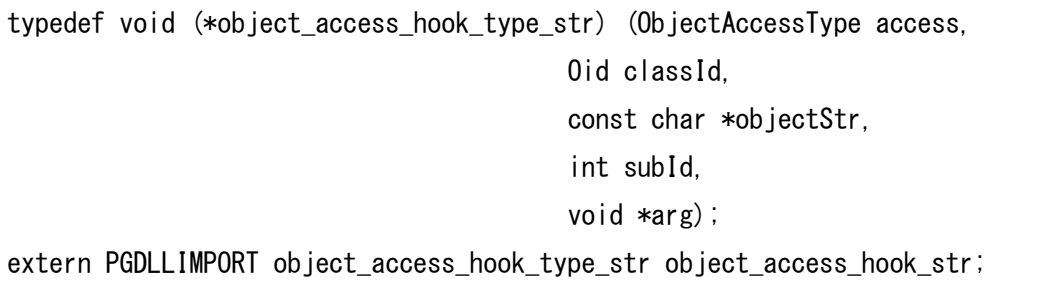

□ 共有メモリー要求・フック

拡張モジュールが共有メモリーを取得する際に\_PG\_init 関数内から指定する必要があり ます。

#### 例 36 フックの定義(src/include/miscadmin.h)

typedef void (\*shmem\_request\_hook\_type) (void); extern PGDLLIMPORT shmem\_request\_hook\_type shmem\_request\_hook; extern PGDLLIMPORT bool process\_shmem\_requests\_in\_progress;

□ オブジェクト・アクセス・フック

ALTER TABLE SET {LOGGED, UNLOGGED, ACCESS METHOD} 文の実行により、 オブジェクト・アクセス・フックが実行されるようになりました。

# <span id="page-33-0"></span>**3.1.14.** カスタム・スキャン

カスタム・スキャン・プロバイダーがプロジェクションのサポートを選択できるようにな りました。以前のバージョンではすべてのカスタム・スキャン・プロバイダーはプロジェク ションのサポートが必要でした。CUSTOMPATH\_SUPPORT\_PROJECTION マクロで制 御を行います。

# <span id="page-33-1"></span>**3.1.15** ビルド

ソースコードからビルドを行う際に指定する Makefile のターゲット名が追加されました。 以下のターゲットはドキュメントのビルドやインストールを行いません。

- world-bin
- install-world-bin

この仕様は旧バージョンにもバックポートされます。

# <span id="page-34-0"></span>**3.1.16. Dynamic Shared Memory**

DSM をシングル・ユーザー・モードでも利用できるようになりました。

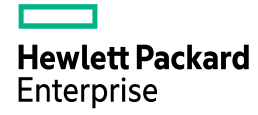

# <span id="page-35-0"></span>*3.2. SQL* 文の拡張

ここでは SQL 文に関係する新機能を説明しています。

# <span id="page-35-1"></span>**3.2.1. NUMERIC** データ型

NUMERIC 型のスケールに負の数を指定できるようになりました。負数を指定された場 合には指定された桁で四捨五入されます。またスケールに指定できる値が-1,000 から 1,000 まで拡張されました。

## 例 37 NUMERIC 型の桁数

```
h = 1234600(3 rows)
postgres=> CREATE TABLE type1( c1 NUMERIC(5, -2) ) ;
CREATE TABLE
postgres=> INSERT INTO type1 VALUES (12345.678) ;
INSERT 0 1
postgres=> INSERT INTO type1 VALUES (1234567.89) ;
INSERT 0 1
postgres=> INSERT INTO type1 VALUES (12345678.901) ;
ERROR: numeric field overflow
DETAIL: A field with precision 5, scale -2 must round to an absolute value 
less than 10^7.
postgres=> INSERT INTO type1 VALUES (-1234567.89) ;
INSERT 0 1
postgres=> SELECT * FROM type1 ;
     c1
----------
     12300
   1234600
 -1234600
```
## **3.2.2. ALTER DATABASE**

コレーションのバージョンを追跡する構文が ALTER DATABASE 文に追加されました。

構文

ALTER DATABASE *database name* REFRESH COLLATION VERSION

コ レ ー シ ョ ン の バ ー ジ ョ ン を 取 得 す る 新 し い 関 数 pg\_database\_collation\_actual\_version と、pg\_database ビューにバージョンを示す datcollversion 列が追加されました。データベースのコレーション・バージョンがオペレー ティング・システムと異なることを検知すると該当データベース接続時に警告が出力され ます。下記は Red Hat Enterprise Linux 7.8 から Red Hat Enterprise Linux 8.6 に移行し た例です。

### 例 38 コレーション・バージョンの更新

#### \$ psql demodb

WARNING: database "demodb" has a collation version mismatch

DETAIL: The database was created using collation version 58.0.6.50, but the operating system provides version 153.80.

HINT: Rebuild all objects in this database that use the default collation and run ALTER DATABASE demodb REFRESH COLLATION VERSION, or build PostgreSQL with the right library version.

psql (15.0)

Type "help" for help.

demodb=# ALTER DATABASE demodb REFRESH COLLATION VERSION ;

NOTICE: changing version from 58.0.6.50 to 153.80 ALTER DATABASE

## **3.2.3. ALTER TABLE**

テーブルのアクセス・メソッドを変更する ALTER TABLE 文に SET ACCESS METHOD 句 を 指 定 で き る よ う に な り ま し た 。 SET ACCESS METHOD 句 は ALTER MATERIALIZED VIEW 文にも指定できます。

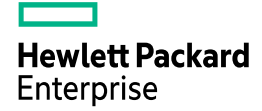

#### 構文

- ALTER TABLE *table name* SET ACCESS METHOD method name
- ALTER MATERIALIZED VIEW *view name* SET ACCESS METHOD *method name*

#### 例 39 ALTER TABLE 文の実行

postgres=> ALTER TABLE data1 SET ACCESS METHOD heap ; ALTER TABLE

マテリアライズド・ビューに対して ALTER TABLE SET ACCESS METHOD 文を実行 した場合は table\_rewrite トリガーが発行されます。

### **3.2.4. COPY**

COPY 文には以下の拡張が追加されました。

### □ COPY TO 文

COPY TO 文のオプションで format 'text'と header 'true'を同時に使用できるようになり ました。同時に file\_fdw エクステンションでもテキスト形式のフォーマットでヘッダを有 効にできるようになりました。

### 例 40 テキスト・フォーマットとヘッダ

```
postgres=# CREATE EXTENSION file_fdw ;
CREATE EXTENSION
postgres=# CREATE SERVER textsvr FOREIGN DATA WRAPPER file fdw ;
CREATE SERVER
postgres=# CREATE FOREIGN TABLE text1(c1 INT, c2 VARCHAR(10)) SERVER textsvr 
OPTIONS (filename '/tmp/data.txt', format 'text', header 'true') ;
CREATE FOREIGN TABLE
postgres=# COPY data1 TO '/home/postgres/data1.txt' (FORMAT text, HEADER true) ; 
COPY 100
postgres=# \! cat data1.txt
c1 c21 data1
<<以下省略>>
```
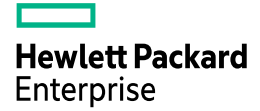

□ COPY FROM 文

オプション HEADER に match を指定できるようになりました。このオプションを指定 すると COPY FROM 文実行時にヘッダ行と列名が一致していることをチェックします。下 記の例では CSV ファイルの先頭行とテーブルの列名が異なるためエラーになっています。

例 41 ヘッダのチェック

| postgres=# $\angle$ 4! cat /tmp/csvlog1.csv                                 |  |  |
|-----------------------------------------------------------------------------|--|--|
| c1, c3                                                                      |  |  |
| 1, data1                                                                    |  |  |
| 2. data2                                                                    |  |  |
| 3. data3                                                                    |  |  |
| postgres=# COPY csvlog1 FROM '/tmp/csvlog1.csv' WITH                        |  |  |
| (format 'csv', header 'match');                                             |  |  |
| ERROR: column name mismatch in header line field 2: got "c3", expected "c2" |  |  |
| CONTEXT: COPY csvlog1, line 1: "c1, c3"                                     |  |  |

## **3.2.5. CLUSTER**

パーティション・テーブルに対して CLUSTER 文を実行できるようになりました。

例 42 パーティション・テーブルのクラスター化

postgres=> CREATE TABLE part1 (c1 INT PRIMARY KEY, c2 VARCHAR(10)) PARTITION BY LIST(c1) ; CREATE TABLE postgres=> CLUSTER part1 USING part1\_pkey ; **CLUSTER** 

## **3.2.6. CREATE DATABASE**

CREATE DATABASE 文には以下の拡張が実装されました。

□ ICU ロケール

CREATE DATABASE 文にはロケール・プロバイダーを指定する LOCALE\_PROVIDER 句、ICU ロケールを指定する ICU\_LOCALE 句、コレーションのバージョンを指定する COLLATION\_VERSION 句が追加されました。

### 例 43 COLLATION\_VERSION の指定

postgres=# CREATE DATABASE icudb1 LOCALE\_PROVIDER=icu ICU\_LOCALE=en COLLATION\_VERSION='58.0.6.50' TEMPLATE=template0 ;

CREATE DATABASE

□ STRATEGY 句

データベース作成方法を指定する STRATEGY 句が追加されました。WAL\_LOG を指定す ると新しいデータベースはテンプレートからブロック単位にコピーされ、各ブロックの情 報は WAL に出力されます。テンプレートが小さい場合には効果的な方法であり、デフォル ト値です。旧バージョンの動作を実行するには FILE\_COPY を指定します。

### 例 44 STRATEGY 句の指定

postgres=# CREATE DATABASE strategydb1 STRATEGY WAL\_LOG ; CREATE DATABASE

createdb コマンドにも STRATEGY 句に対応するオプション--strategy が追加されまし た。

□ OID 句

作成するデータベースの OID を指定できるようになりました。OID は 16384 以上の空 き番号を指定できます。

### 例 45 OID 句の指定

postgres=# CREATE DATABASE oiddb1 OID=17000 ; CREATE DATABASE

## **3.2.7. CREATE TABLE**

CREATE TABLE 文および ALTER TABLE 文における外部キーの定義の ON DELETE SET NULL 句と SET DEFAULT 句に列リストを指定できるようになりました。旧バージ ョンでは列指定はできませんでした。これに伴い pg\_constraint カタログに confdelsetcols 列が追加されました。

```
例 46 ON DELETE SET NULL 句の指定
```

```
postgres=> CREATE TABLE pktable1 ( 
    tid INT, 
    id INT, 
   name1 VARCHAR(10), PRIMARY KEY (tid, id));
CREATE TABLE
postgres=> CREATE TABLE fktable1 ( 
    tid INT, 
    id INT, 
    fk_id_del_set_null INT, 
   fk id del set default INT DEFAULT 0.
    FOREIGN KEY (tid, fk_id_del_set_null) REFERENCES pktable1 
        ON DELETE SET NULL (fk_id_del_set_null), 
    FOREIGN KEY (tid, fk_id_del_set_default) REFERENCES pktable1 
        ON DELETE SET DEFAULT (fk_id_del_set_default) 
) ; 
CREATE TABLE
```
## **3.2.8. CREATE UNIQUE INDEX**

一意インデックスの属性に NULLS DISTINCT と NULLS NOT DISTINCT を指定でき るようになりました。NULLS DISTINCT 句を指定した一意インデックスには NULL 値が 複数格納できます。何も指定しない場合は NULLS DISTINCT 指定がデフォルトです。 NULLS NOT DISTINCT 句が指定されたインデックスには NULL 値は複数格納できませ ん。この属性を示すために pg\_index カタログに indnullsnotdistinct 列が追加されました。

### 構文

- CREATE UNIQUE INDEX *index\_name* ON … NULLS [NOT] DISTINCT
- CONSTRAINT *constraint\_name* NULLS [NOT] DISTINCT

### 例 47 UNIQUE INDEX の指定

```
postgres=> CREATE TABLE data1(c1 INT, c2 INT, c3 VARCHAR(10)) ; 
CREATE TABLE
postgres=> CREATE UNIQUE INDEX idx1_data1 ON data1(c1) NULLS DISTINCT ; 
CREATE INDEX
postgres=> CREATE UNIQUE INDEX idx2_data1 ON data1(c2) NULLS NOT DISTINCT ; 
CREATE INDEX
postgres=> INSERT INTO data1 VALUES (1, 1, 'data1') ;
INSERT 0 1
postgres=> INSERT INTO data1 VALUES (2, NULL, 'data2') ;
INSERT 0 1
postgres=> INSERT INTO data1 VALUES (NULL, 3, 'data3') ;
INSERT 0 1
postgres=> INSERT INTO data1 VALUES (NULL, NULL, 'data4') ;
ERROR: duplicate key value violates unique constraint "idx2_data1"
DETAIL: Key (c2)=(null) already exists.
postgres=> INSERT INTO data1 VALUES (NULL, 5, 'data5') ;
INSERT 0 1
```
CREATE TABLE 文と ALTER TABLE 文の一意制約にも同様の指定を行うことができ ます。

### 例 48 UNIQUE 制約の指定

postgres=> CREATE TABLE const1(c1 INT UNIQUE NULLS NOT DISTINCT, c2 INT) ; CREATE TABLE postgres=> ALTER TABLE const1 ADD CONSTRAINT uniq1 UNIQUE NULLS DISTINCT (c2) ; ALTER TABLE

## **3.2.9. CREATE SEQUENCE**

WAL の出力を抑制するために CREATE SEQUENCE 文に UNLOGGED 句を指定でき るようになりました。CREATE UNLOGGED SEQUENCE 文で作成されたシーケンスは pg\_class カタログの relpersistence 列の値が'u'になります。また ALTER SEQUENCE SET LOGGED 文または ALTER SEQUENCE SET UNLOGGED 文でシーケンスの属性を変更 することができます。

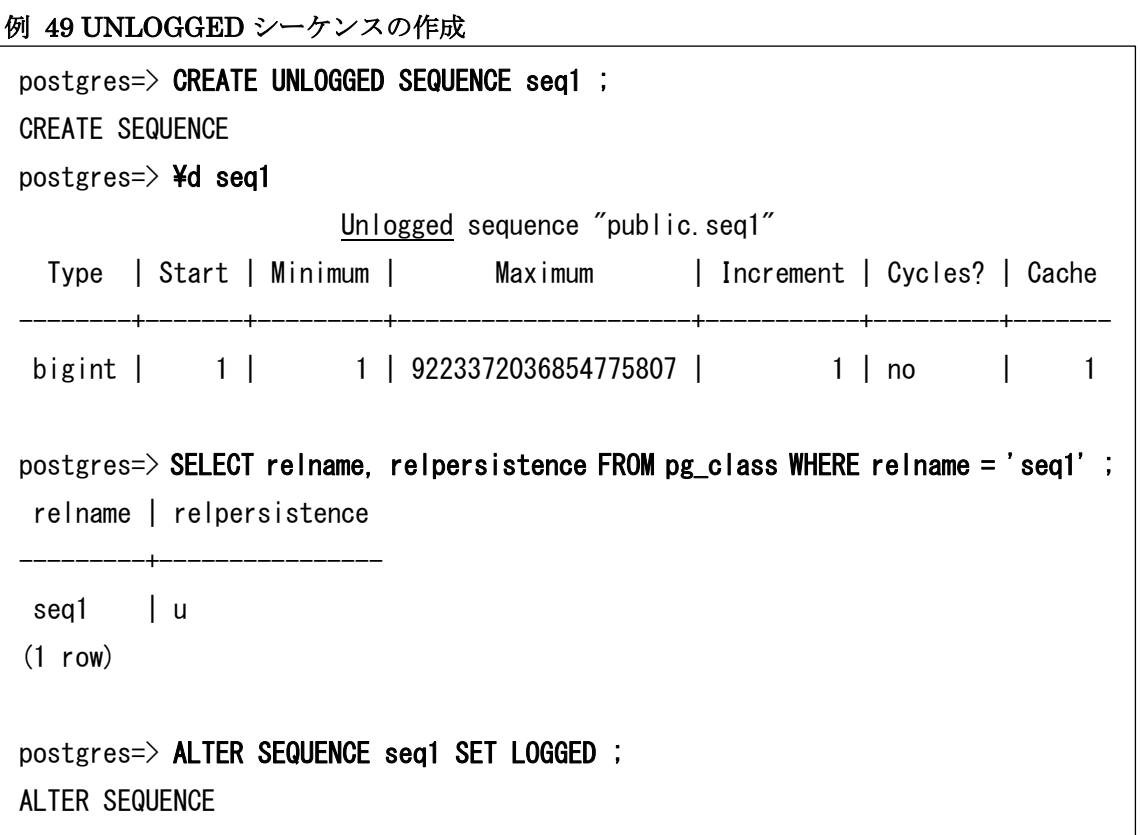

インスタンスがクラッシュすると UNLOGGED SEQUENCE は値がリセットされ、初期値 に戻ります。

### **3.2.10. CREATE VIEW**

CREATE VIEW 文のオプション security\_invoker が追加されました。デフォルトではビ ューの元となるテーブルへのアクセスはビュー所有者の権限で実施されます。ビューに対 して security\_invoker オプションを True に設定すると、テーブルに対するアクセス権限は ビューに対してアクセスするユーザーの権限が適用されます。このオプションは ALTER VIEW 文にも指定できます。

構文

- CREATE VIEW view\_name WITH (security\_invoker = true|false) AS sql\_clause
- ALTER VIEW *view\_name* SET (security\_invoker = true|false)
- ALTER VIEW *view\_name* RESET (security\_invoker)

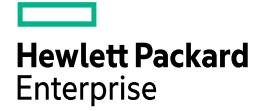

### 例 50 security\_invoker 指定

postgres=> CREATE VIEW view1 WITH(security\_invoker) AS SELECT \* FROM data1 ; CREATE VIEW

## **3.2.11. EXPLAIN**

JSON 形式で BUFFERS, VERBOSE を指定した場合に一時ファイルに対する I/O 時間 が出力されるようになりました。

```
例 51 一時ファイル I/O 時間の出力
```

```
postgres=# SET track_io_timing = on ;
SET
postgres=# EXPLAIN (ANALYZE, BUFFERS, VERBOSE, FORMAT JSON) 
             SELECT * FROM data1 ;
                  QUERY PLAN
----------------------------------------------------
 [ +
<<途中省略>>
      "I/0 Write Time": 0.000, +"Temp I/O Read Time" : 0.000, +"Temp I/O Write Time" : 0.000 + }
<<以下省略>>
```
## **3.2.12. GRANT**

ALTER SYSTEM 文による特定のパラメーターの変更許可をロールに付与できるように なりました。

構文

j

GRANT {ALTER SYSTEM | SET} ON PARAMETER parameter\_name TO role\_spec REVOKE {ALTER SYSTEM | SET} ON PARAMETER parameter name FROM role spec

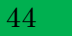

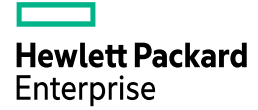

#### 例 52 GRANT ALTER SYSTEM 文の実行

postgres=# GRANT ALTER SYSTEM ON PARAMETER log statement TO demo ; GRANT postgres=# SELECT \* FROM pg\_parameter\_acl ;  $-$ [ RECORD 1 ]------oid | 16385 parname | log\_statement paracl | {postgres=sA/postgres,demo=A/postgres} postgres=# ¥connect postgres demo You are now connected to database "postgres" as user "demo". postgres= $>$  ALTER SYSTEM SET log\_statement = 'all' ; **ALTER SYSTEM** 

### **3.2.13. MERGE**

結合条件からテーブルに対する INSERT / DELETE / UPDATE 文を同時に実行する MERGE 文がサポートされました。結合条件に一致したタプルは WHEN MATCHED 句に 更新(UPDATE)または削除(DELETE)または何もしない(DO NOTHING)を指定し ます。追加条件を指定することもできます。条件に一致しないタプルの動作は WHEN NOT MATCHED 句に指定します。

構文

MERGE INTO target\_table [AS alias] USING source\_table [AS alias] ON join\_clause WHEN MATCHED [AND condition] THEN UPDATE SET … | DELETE | DO NOTHING WHEN NOT MATCHED INSERT VALUES … | DO NOTHING

### 例 53 MERGE 文の実行

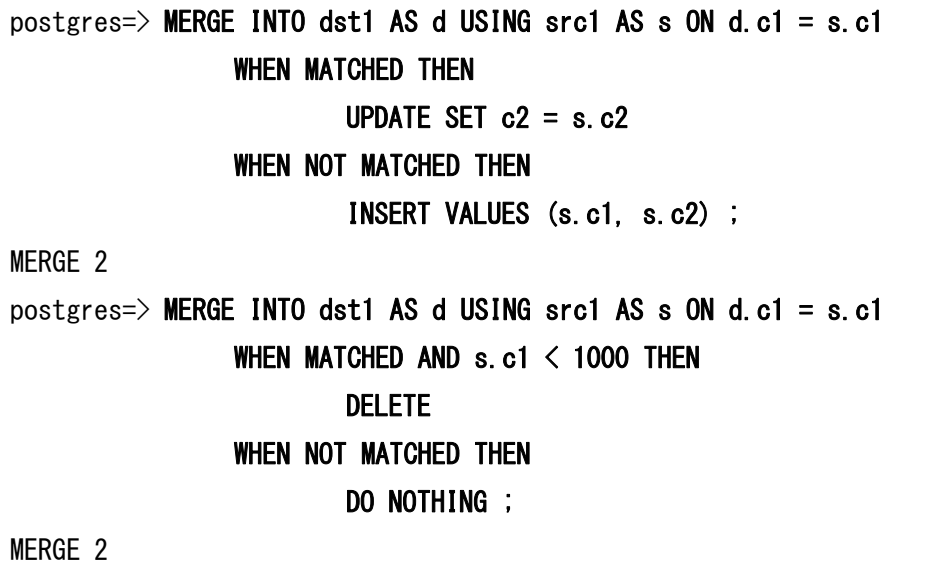

MERGE 文は WITH 句内や COPY 文と同時には使用できません。

### 例 54 WITH 句と MERGE 文

postgres=> WITH data1 AS ( MERGE INTO dst1 USING src1 ON (true) WHEN MATCHED THEN DELETE ) SELECT \* FROM data1 ; ERROR: MERGE not supported in WITH query LINE 1: WITH data1 AS (  $\sim$   $\sim$   $\sim$ 

## **3.2.14. VACUUM**

VACUUM VERBOSE 文の実行ログは大きく変更されました。平均読み込みレート、バ ッファ使用状況、WAL 出力情報等が追加されています。pg\_class.relfrozenxid と pg\_class.relminmxid がどのように進んだかについての詳細が出力されます。

### 例 55 VACUUM 文のログ出力

```
postgres=> VACUUM VERBOSE data1 ; 
INFO: vacuuming "postgres.public.data1"
INFO: finished vacuuming "postgres.public.data1": index scans: 1
pages: 0 removed, 5406 remain, 5406 scanned (100.00% of total)
tuples: 500000 removed, 500000 remain, 0 are dead but not yet removable
removable cutoff: 757, which was 0 XIDs old when operation ended
<<途中省略>>>
avg read rate: 0.000 MB/s, avg write rate: 0.068 MB/s
buffer usage: 18975 hits, 0 misses, 1 dirtied
WAL usage: 18953 records, 0 full page images, 4007392 bytes
system usage: CPU: user: 0.11 s, system: 0.00 s, elapsed: 0.11 s
INFO: vacuuming "postgres.pg_toast.pg_toast_32787"
<<以下省略>>
```
## **3.2.15.** 関数

以下の関数が追加/拡張されました。

### □ MAX / MIN

xid8 型に対する MAX 関数、MIN 関数が実装されました。

□ レプリケーション関連

レプリケーション情報を取得する以下の関数が追加されました。これらの関数は SUPERUSER 属性または pg\_monitor ロールを持つユーザーが実行できます。

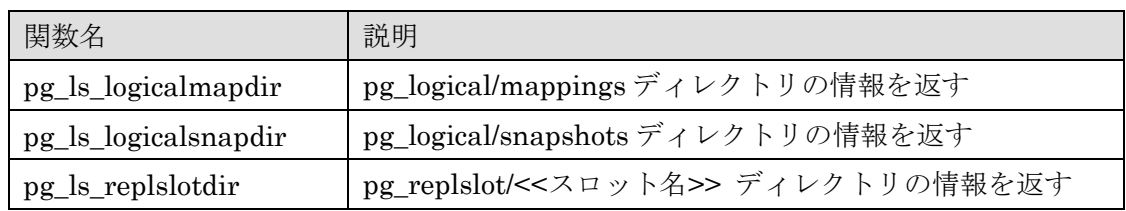

### 表 15 追加された関数

例 56 ロジカル・レプリケーション情報 postgres=# SELECT pg create physical replication slot('slot1') ; pg\_create\_physical\_replication\_slot -------------------------------------  $(s|o t1)$ (1 row) postgres=# SELECT \* FROM pg\_ls\_replslotdir('slot1') ; name | size | modification -------+------+----------------------- state | 200 | 2022-10-14 09:52:04+09 (1 row) postgres=# SELECT \* FROM pg\_ls\_logicalsnapdir() ; name | size | modification ----------------+------+------------------------ 0-3005558.snap | 128 | 2022-10-14 00:01:29+09 (1 row1) postgres=# SELECT \* FROM pg\_ls\_logicalmapdir() ; name | size | modification ------+------+-------------- (0 rows)

内部ではレプリケーション・スロットの情報を読む READ\_REPLICATION\_SLOT コマ ンドを利用しています。

 $\Box$  pg log backend memory contexts

SUPERUSER 権限のチェックが削除され、GRANT 文による権限付与により一般ユーザ ーでも使用できるようになりました。

□ 正規表現関数

正規表現を扱う関数として regexp\_count、regexp\_instr、regexp\_substr が追加されまし た。Regexp\_replace 関数には指定できるパラメーターが追加されました。

### 表 16 追加/変更された関数

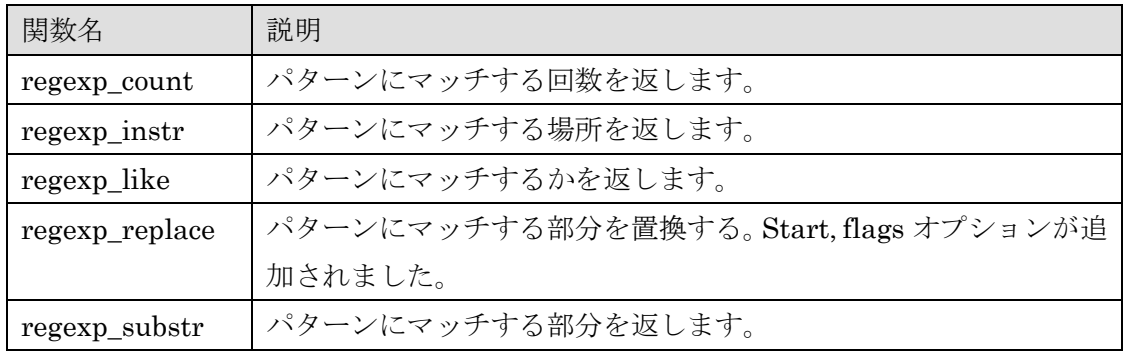

構文

- integer REGEXP\_COUNT (string text, pattern text [, start integer [, flags text ]])
- integer REGEXP\_INSTR (string text, pattern text [, start integer [, N integer [, endpos integer [, flags text [, subexpr integer ]]]]])
- boolean REGEXP\_LIKE (string text, pattern text [, flags text ])
- text REGEXP\_REPLACE (string text, pattern text, replace text start integer, N integer [, flags text])
- text REGEXP\_SUBSTR (string text, pattern text [, start integer [, N intger [, flags text [, subexpr integer ]]]])

```
例 57 正規表現関数の実行
```

```
postgres=> SELECT regexp count('ABCABC', 'Abc', 1, 'i') ;
-[ RECORD 1 ] +--
regexp_count | 2
postgres=> SELECT regexp_like('PostgreSQL', 'Postgre(s|S)QL') ; 
-I RECORD 1 ]-
regexp_like | t
postgres=> SELECT regexp_instr('ABCDEFGHT', 'D.F') ;
-I RECORD 1 ] +--
regexp_instr | 4
postgres=> SELECT regexp_replace('PostgreSQL', 'a|e|i|o|u', 'X', 1, 2) ;
-[ RECORD 1 ]--+-----------
regexp_replace | PostgrXSQL
postgres=> SELECT regexp_substr('ABCDEFGHT', 'D.F', 2) ;
-[ RECORD 1 ]-+----
regexp_substr | DEF
```
□ unnest

UNNEST 関数に MULTIRANGE 型を指定できるようになりました。

構文

setof anyrange UNNNEST (anymultirange)

## 例 58 unnest 関数の実行

```
postgres=> SELECT unnest(int4multirange(int4range('5', '6'), int4range('1', 
'2'))) ;
 unnest
--------
 [1,2)
 [5,6)
(2 rows)
```
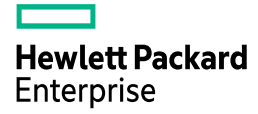

 $\Box$  pg\_size\_bytes / pg\_size\_pretty ペタバイトまでサポートするようになりました。

### 例 59 pg\_size\_pretty 関数の実行

postgres=> SELECT pg\_size\_pretty(pg\_size\_bytes('10.5 PB')) ; pg\_size\_pretty ---------------- 11 PB (1 row)

□ starts\_with

starts\_with 関数が BTREE インデックスを利用できるようになりました。同時に^@オ ペレーターでも同様の動作になります。

### 例 60 starts\_with 関数の実行

postgres=> EXPLAIN SELECT \* FROM data1 WHERE c2 ^@ '999' ; QUERY PLAN ------------------------------------------------------------------------------ Index Scan using idx2\_data1 on data1 (cost=0.42..1337.98 rows=100 width=12) Index Cond:  $((c2 \geq 999)$ : text) AND  $(c2 \leq 99!)$ : text)) Filter: (c2 ^@ '999'::text) (3 rows) postgres=> EXPLAIN SELECT \* FROM data1 WHERE starts\_with(c2, '999') ; QUERY PLAN ------------------------------------------------------------------------------ Index Scan using idx2\_data1 on data1 (cost=0.42..1337.98 rows=100 width=12) Index Cond:  $((c2 \geq 999)$ : text) AND  $(c2 \leq 99!)$ : text)) Filter: starts\_with(c2, '999'::text) (3 rows)

 $\Box$  pg settings get flags

GUC の属性情報をテキストの配列で帰します。存在しない GUC 名を指定した場合には NULL が返ります。

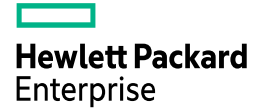

### 例 61 pg\_settings\_get\_flags 関数の実行

postgres=> SELECT \* FROM pg\_settings\_get\_flags('session\_authorization') ; pg\_settings\_get\_flags

------------------------------------------ {NO\_RESET\_ALL, NO\_SHOW\_ALL, NOT\_IN\_SAMPLE}

(1 row)

postgres=> SELECT \* FROM pg\_settings\_get\_flags('bad\_guc\_name') ;

pg\_settings\_get\_flags -----------------------

null

٦

(1 row)

□ 時刻指定文字列

OF、TZH および TZM を小文字でも使用できるようになりました。

### 例 62 of, tzh, tzm の指定

postgres=> SELECT to\_char(current\_date, 'of / tzh / tzm') ; to\_char ---------------- +09 / +09 / 00 (1 row)

 $\Box$  poly distance

poly\_distance 関数が実装されました。従来のバージョンでもこの関数は存在しましたが、 実行すると ERRCODE\_FEATURE\_NOT\_SUPPORTED エラーが返っていました。

例 63 poly\_distance 関数の実行

```
postgres=> SELECT 
poly_distance('((10, 10),(20,20))'::polygon, '((30,30),(40,40))'::polygon) ; 
    poly_distance
--------------------
 14.142135623730951
(1 row)
```
# *3.3.* パラメーターの変更

PostgreSQL 15 では以下のパラメーターが変更されました。

## **3.3.1.** 追加されたパラメーター

以下のパラメーターが追加されました。

## 表 17 追加されたパラメーター

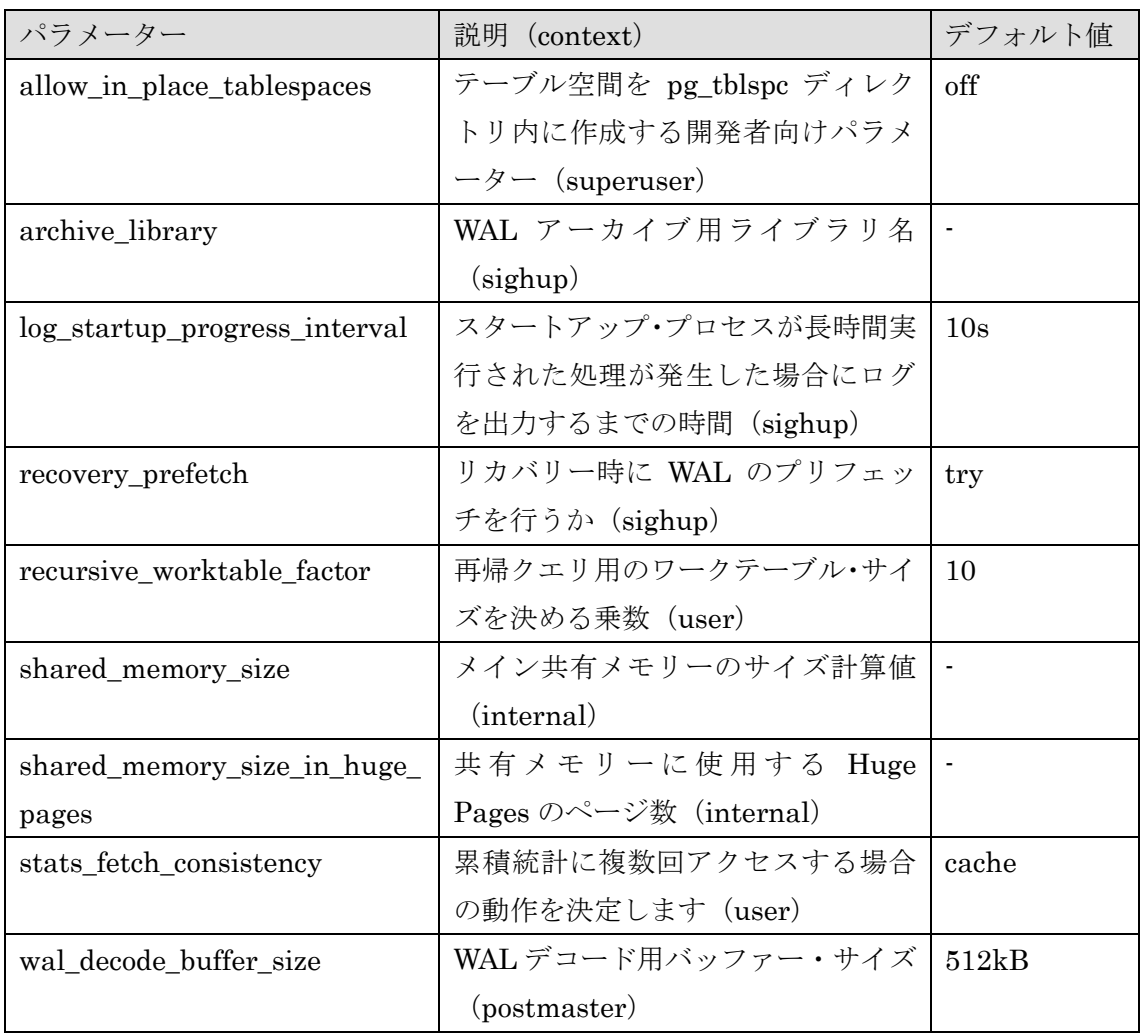

## $\Box$  allow\_in\_place\_tablespaces

このパラメーターを on に設定し、CREATE TABLESPACE 文の LOCATION 句に空文 字列(")を指定することでテーブル空間をデータベース・クラスター内に作成することが できます。

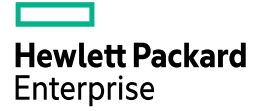

例 64 インプレース・テーブル空間

```
postgres=# SET allow_in_place_tablespaces = on ; 
SET
postgres=# CREATE TABLESPACE ts1 LOCATION '' ;
CREATE TABLESPACE
postgres=#\angle! ls -l data/pg_tblspc/
total 0
drwx------. 3 postgres postgres 29 Oct 14 14:16 17153
```
## **3.3.2.** 変更されたパラメーター

以下のパラメーターは設定範囲や選択肢が変更されました。

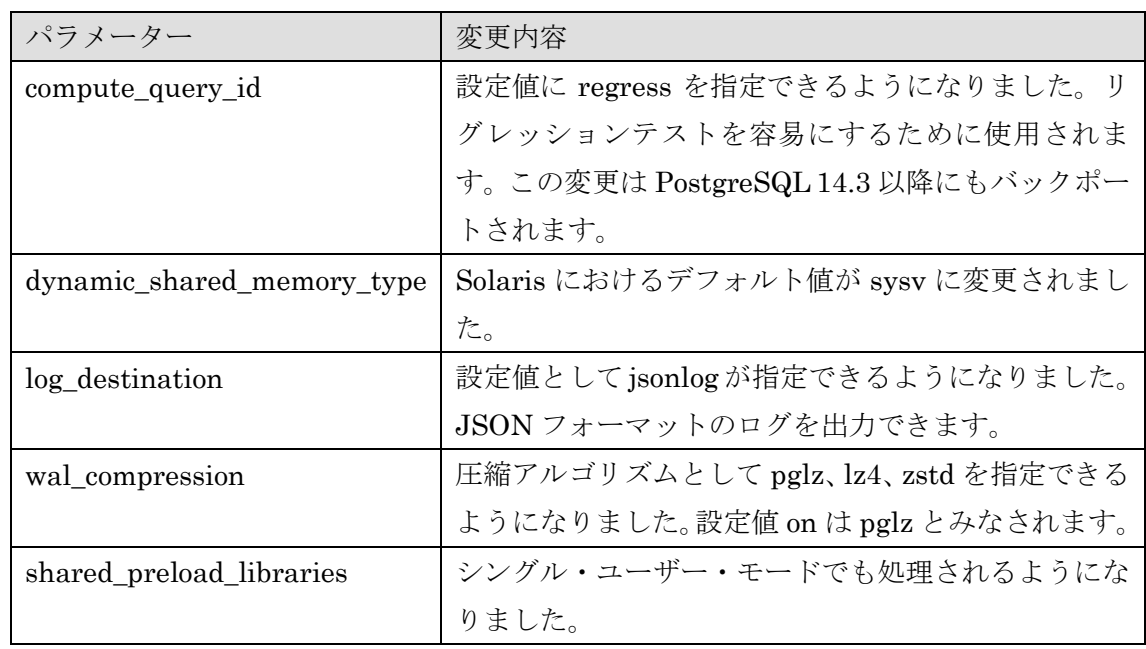

### 表 18 変更されたパラメーター

□ JSON ログ

パラメーターlog\_destination に jsonlog を指定すると、ログファイルが JSON 形式で出 力されます。拡張子は.json です。一部の情報のみ出力される拡張子.log のファイルも作成 されます。

例 65 JSON 形式ログ

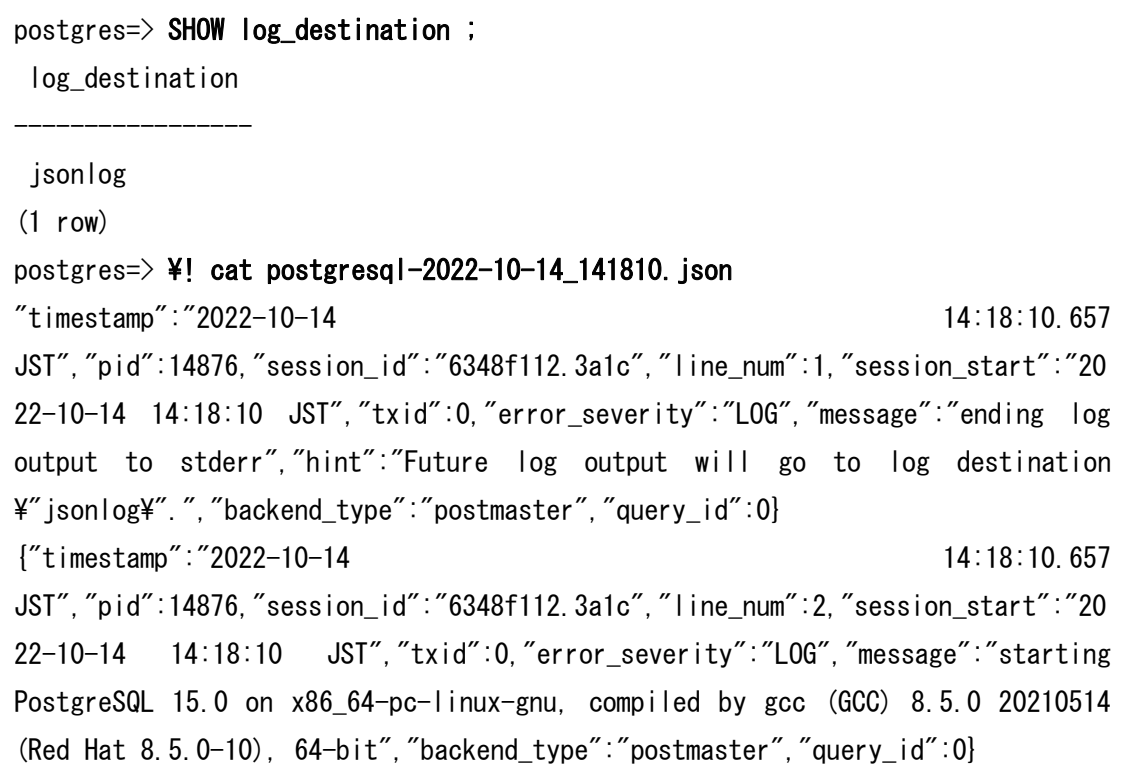

## **3.3.3.** デフォルト値が変更されたパラメーター

以下のパラメーターはデフォルト値が変更されました。

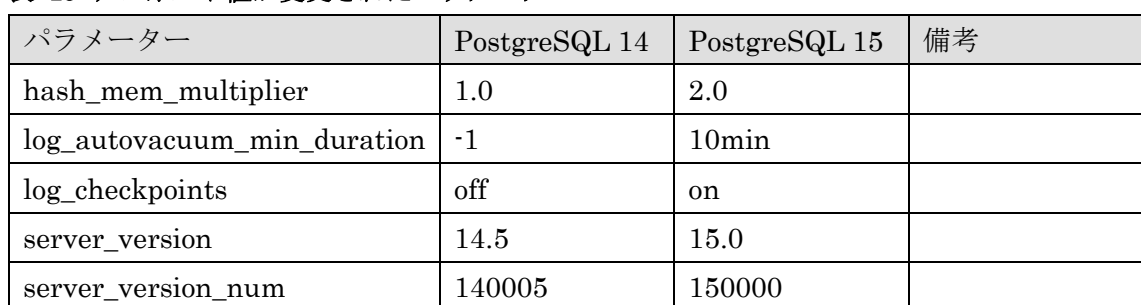

## 表 19 デフォルト値が変更されたパラメーター

# **3.3.4.** 削除されたパラメーター

以下のパラメーターは削除されました。

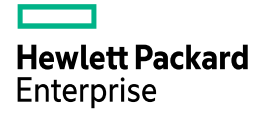

### 表 20 削除されたパラメーター

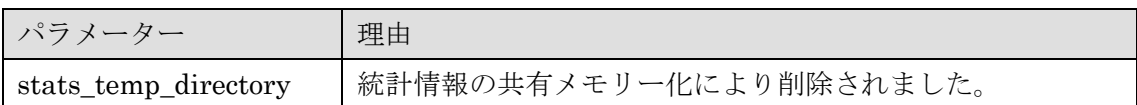

## **3.3.5.** パラメーター変更時のエラー

いくつかの拡張モジュール(auto\_explain, pg\_prewarm, pg\_stat\_statements, plperl, plpgsql)では、モジュールのロード後に存在しないパラメーターを設定しようとするとエ ラーが発生するようになりました。

### 例 66 エラーの出力

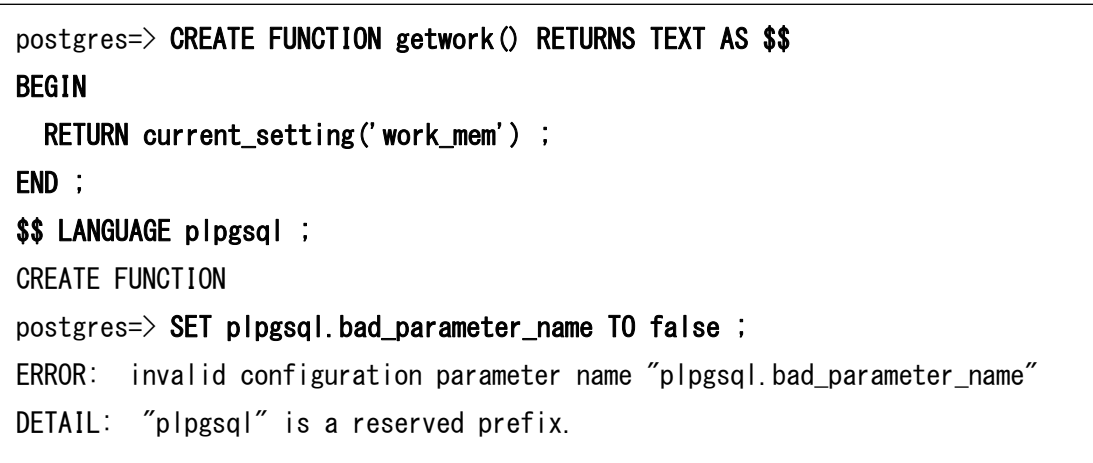

## *3.4.* ユーティリティの変更

ユーティリティ・コマンドの主な機能拡張点を説明します。

## **3.4.1. configure**

Zstandard 圧縮メソッド対応のため、--with-zstd オプションが追加されました。 Zstandard 1.4.0 以上がサポートされます。

### 例 67 Zstandard の利用

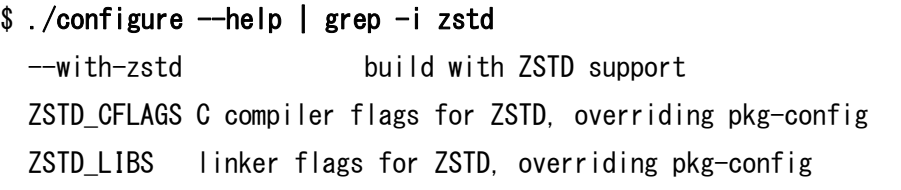

## **3.4.2. psql**

psql コマンドには以下の拡張が実装されました。

□ 環境変数 PSQL\_WATCH\_PAGER

 ¥watch コマンド実行時に表示されるページャーを指定する環境変数 PSQL\_WATCH\_PAGER が利用できるようになりました。

□ ¥dconfig コマンド

¥dconfig コマンドはインスタンスのパラメーター設定を確認できます。オプションを指 定しない場合、デフォルト値から変更されたパラメーター一覧が表示されます。パラメータ ー名を指定すると特定のパラメーター設定値が確認できます。パラメーター名にはワイル ドカードを使用できます。

### 構文

¥dconfig [parameter\_name]

例 68 ¥dconfig コマンド  $posteres=\nightharpoonup$  ¥dconfig work mem List of configuration parameters Parameter | Value -----------+------ work\_mem | 4MB (1 row) postgres=> \{\dconfig log\_\*connect\* List of configuration parameters Parameter | Value --------------------+------ log\_connections | off log\_disconnections | off (2 rows)  $postgres$  $>$  ¥dconfig+ port List of configuration parameters Parameter | Value | Type | Context | Access privileges -----------+-------+---------+------------+------------------ port | 5432 | integer | postmaster | (1 row)

□ ¥getenv コマンド

環境変数を取得する¥getenv コマンドが追加されました。変数値を格納する psql 変数名 と環境変数名を指定します。存在しない環境変数名を指定してもエラーにはなりません。

構文

Ī

\getenv 変数名 環境変数名

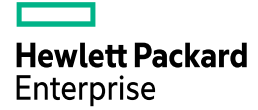

例 69 ¥getenv コマンド

 $posteres=\nightharpoonup$  ¥getenv home HOME  $posteres=\geq$  ¥echo : home /home/postgres postgres=> ¥getenv val BADENV  $postgres \Rightarrow$  ¥echo :val :val

□ SQL 文内のコメント

SQL 文内のハイフン2つ(…)のコメントがバックエンドまで送信されるようになりま した。従来は送信前に削除されていました。

□ Large Object の出力

¥dl+コマンド、¥lo\_list+コマンドにアクセス権限が出力されるようになりました。

例 70 Large Object の権限表示

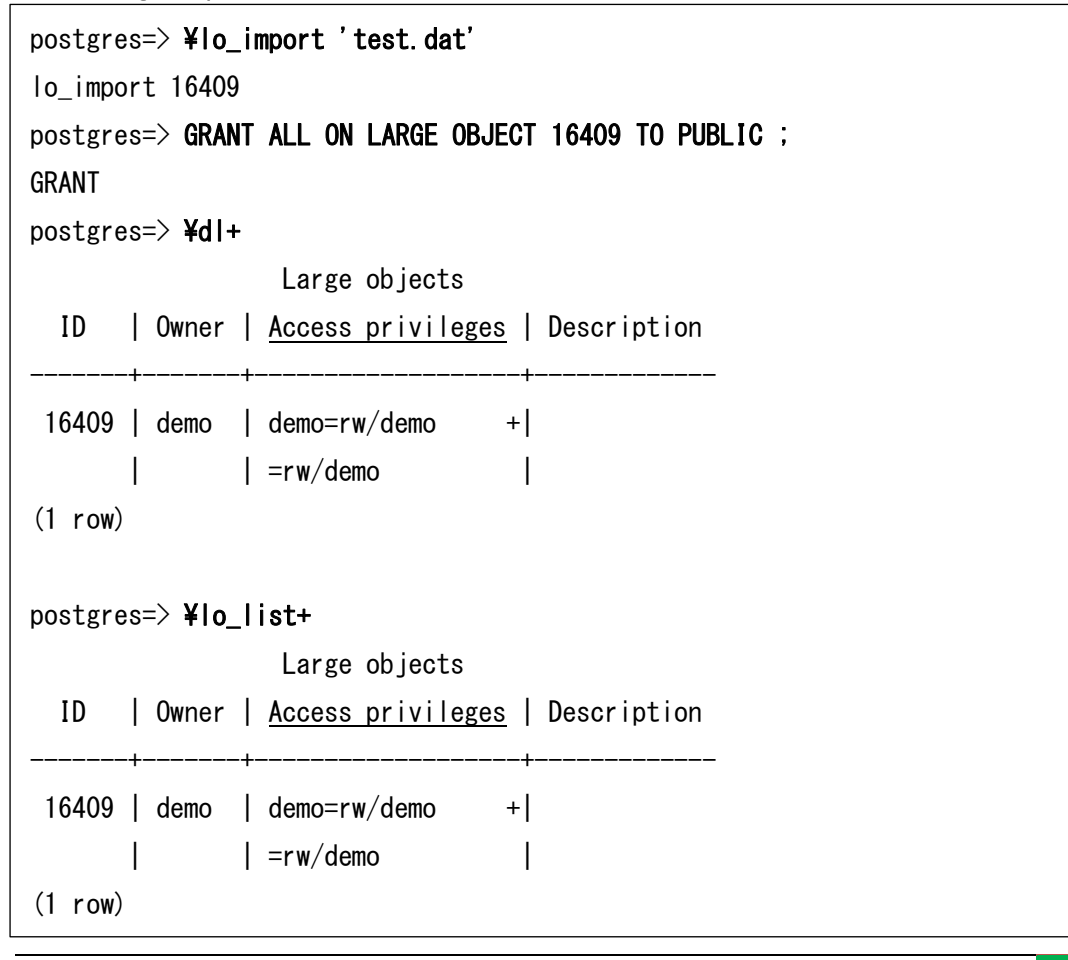

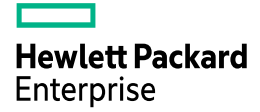

□ データベース名の指定

¥d コマンド等によりテーブル名を指定する際に「データベース名.スキーマ名.テーブル 名」の形式が許可されます。ただし「データベース名」の部分は接続中のデータベースの み有効です。他のデータベース名を指定した場合にはエラーが表示されます。

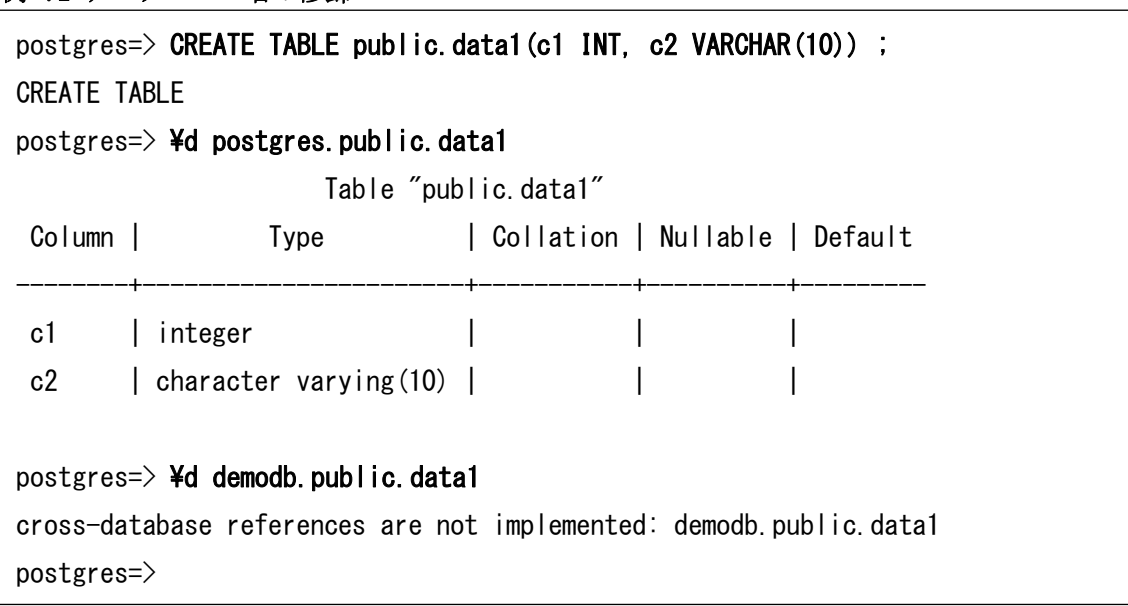

例 71 データベース名の修飾

□ 複数 SQL の出力

PostgreSQL 15 ではサーバーから複数の結果セットが返った場合、すべての結果を出力 します。この動作は¥set SHOW\_ALL\_RESULTS off コマンドで変更できます。

### **3.4.3. pg\_amcheck**

--install-missing オプションが追加されました。このオプションを指定すると、amcheck エクステンションがインストールされてない場合、自動的にインストールされます。

## **3.4.4. pg\_basebackup**

pg\_basebackup コマンドには以下のオプションが追加/拡張されました。

□ --target オプション

出力先を指定する--target オプションが追加されました。本オプションにより新しいデー タ転送プロトコル(BASE\_BACKUP TARGET)を使います。以下のフォーマットが指定で

きます。出力先として server を指定することで、PostgreSQL インスタンスが稼働するサ ーバー上にベースバックアップを出力することができます。サーバー側のバックアップは SUPERUSER または pg\_write\_server\_files ロールを持つユーザーが実行できます。

| ターゲット                 | 意味                             |
|-----------------------|--------------------------------|
| blackhole             | 何も出力されない。テスト用オプション             |
| server:/ <i>path</i>  | サーバーの指定されたディレクトリに出力。現状では出力フォーマ |
|                       | ットはtarとなる(左記の例では/pathに出力)。     |
| shell/: <i>DETAIL</i> | シェルコマンドを実行。                    |

表 21 --target オプションの設定値

--target オプションを指定するためには--wal-method オプションを fetch または none に 設定する必要があります。Shell を指定する場合には Contrib モジュール basebackup to shell の設定が必要です。

□ --compress オプション

従来は圧縮レベルを指定していましたが、圧縮アルゴリズムと圧縮レベルを指定できる ようになりました。圧縮レベルはコロン(:)の後に「level=数字」を指定します。Zstandard 圧縮では並列処理を行う「workers=数字」オプションも設定可能です。旧バージョンの指 定も互換性のために利用できます。プレイン・フォーマット(-Fp)でサーバー側圧縮(servergzip)を指定した場合は、転送データのみ圧縮され、クライアント側で展開されて保存され ます。この指定はネットワーク帯域が小さい場合に有効な設定です。

| 設定          | 意味                                 |
|-------------|------------------------------------|
| none        | 圧縮しない                              |
| gzip        | ターゲット指定されていない場合はクライアントで gzip 圧縮    |
| 1z4         | ターゲット指定されていない場合はクライアントでLZ4圧縮       |
| zstd        | ターゲット指定されていない場合はクライアントでZstandard圧縮 |
| client-gzip | クライアント側で gzip 圧縮                   |
| server-gzip | サーバー側で gzip 圧縮                     |
| client-lz4  | クライアント側でLZ4 圧縮                     |
| server-lz4  | サーバー側で LZ4 圧縮                      |
| client-zstd | クライアント側で Zstandard 圧縮              |
| server-zstd | サーバー側で Zstandard 圧縮                |

表 22 --compress オプションの圧縮設定

### 例 72 圧縮メソッドの指定

\$ pg\_basebackup --compress=none --format=tar -D back.1

\$ pg\_basebackup --compress=zstd:level=9 --format=tar -D back.2

## **3.4.5. pg\_dump**

pg\_dump コマンドには以下の拡張が実装されました。

□ --no-table-access-method

出力される DDL からテーブル・アクセス・メソッドを削除する--no-table-accessmethod オプションを指定できるようになりました。このオプションはダンプファイルを 非テキスト・フォーマットで出力した場合には無視されます。また pg\_dumpall コマン ド、pg\_restore コマンドにも同様のオプションが指定できます。

□ TOASTデータ量の考慮

pg\_dump コマンドは並列モード実行時にテーブルのサイズを考慮します。PostgreSQL 15 では TOAST データ量も考慮するようになりました。

## **3.4.6. pg\_recvlogical**

レプリケーション・プロトコルのコマンド CREATE\_REPILICATION\_SLOT の TWO\_PHASE オプション追加に対応するため、pg\_recvlogical コマンドに--two-phase オ プション (短縮形 -t) が追加されました。

### 例 73 --two-phase オプション

```
$ pg_recvlogical --create-slot --slot=slot1 --two-phase --dbname=postgres 
$ psql
postgres=# SELECT two_phase FROM pg_replication_slots WHERE slot_name='slot1' ; 
 two_phase
-----------
```

```
t
```
## **3.4.7. pg\_receivewal**

ログの圧縮方法を指定する--compress オプションが変更されました。圧縮メソッド、レ ベル等が指定できます。

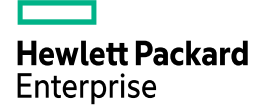

構文

```
pg_receivewal --compress=METHOD[:DETAIL]
METHOD = {' gzip', 'none', 'lz4'}DETAIL = level = [1-9]
```
圧縮方法として有効な値は gzip, lz4 または none です。オプションで圧縮レベル(level) を指定できます。圧縮レベルの範囲は 1~9 です。

例 74 --compress オプション

```
\text{\$} pg receivewal -D wal --compress=lz4:level=9
^Cpg_receivewal: not renaming "000000010000000000000028.lz4.partial", segment 
is not complete
$ ls wal
000000010000000000000000022.lz4 00000001000000000000000026.lz4
000000010000000000000000023.lz4 00000001000000000000000027.lz4
000000010000000000000024.lz4 000000010000000000000028.lz4.partial
00000001000000000000000025.1z4
```
LZ4 圧縮を実行するには--with-lz4 オプション付きでコンパイルされている必要があり ます。

### **3.4.8. pg\_resetwal**

もっとも古いトランザクション ID を指定する…oldest-transaction-id オプション (短縮 形-u)が追加されました。

### **3.4.9. pg\_rewind**

設定ファイル(postgresql.conf)のパスを指定する--config-file オプションが追加されまし た。このオプションは設定ファイルがデータディレクトリ外にある時に役立ちます。

### **3.4.10. pg\_upgrade**

pg\_upgrade コマンドには以下の拡張が実装されました。

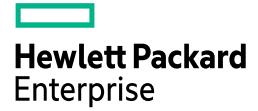

□ --no-sync オプション

--no-sync オプション (短縮形-N) が追加されました。このオプションを指定すると、 ファイルの書き込み完了を待ちません。このオプションはテスト用であり、商用環境での 使用は想定されていません。

□ 一時ディレクトリ

アップグレード中に作成される一時ファイルは新規データベース・クラスターの pg\_upgrade\_output.d ディレクトリに作成されます。

## **3.4.11. pg\_waldump**

pg\_waldump コマンドには以下の拡張が追加されました。

□ オプション

複数のオプションが追加されました。また--rmgr オプションを複数指定できるようにな りました。

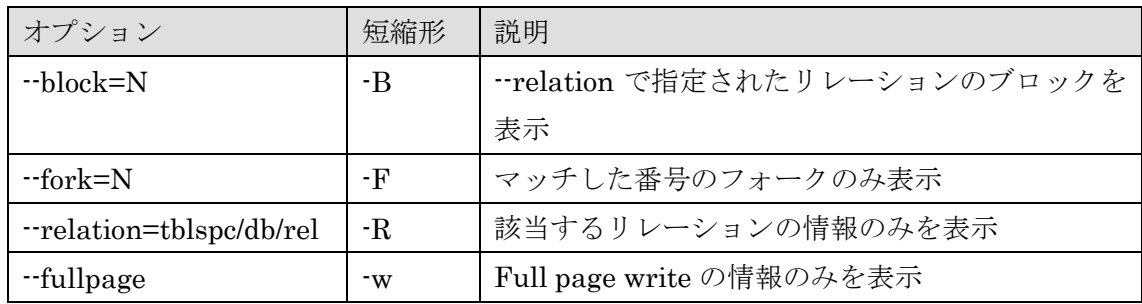

### 表 23 追加されたオプション

□ シグナル

SIGINT シグナルを受信して終了すると、サマリー情報が出力されるようになりまし た。

□ 出力情報の追加

コマンド出力にトランザクション・コミットの remote\_apply 情報、PREPARE TRANSACTION のレプリケーション・オリジン情報が追加されます。

例 75 コマンド出力ログ

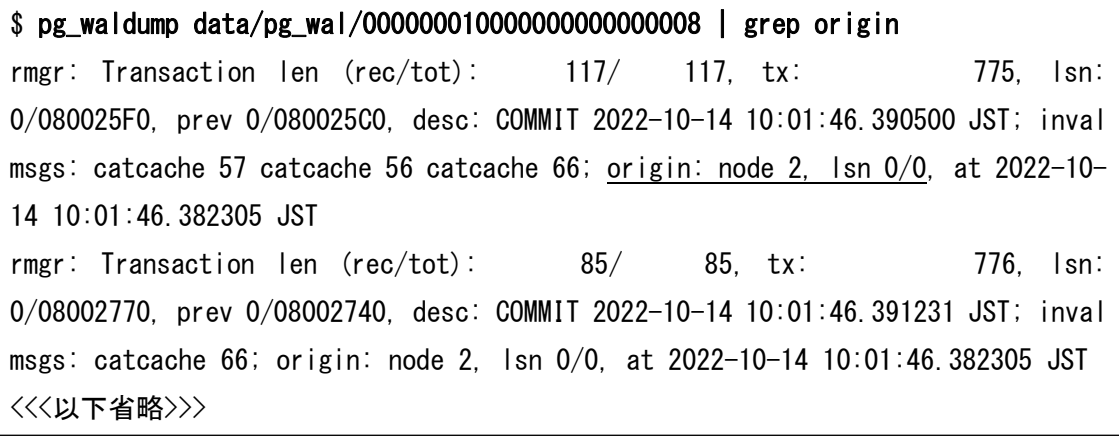

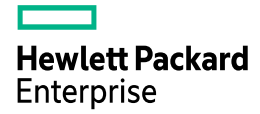

## *3.5. Contrib* モジュール

Contrib モジュールに関する新機能を説明しています。

## **3.5.1. amcheck**

シーケンスのチェックがサポートされました。

### 例 76 シーケンスのチェック

postgres=# CREATE SEQUENCE seq1 ; CREATE SEQUENCE postgres=# SELECT verify\_heapam(relation=>'seq1') ; verify\_heapam ---------------

(0 rows)

### **3.5.2. basebackup\_to\_shell**

ベースバックアップのターゲットに shell を指定した場合に利用されるモジュールです。 このモジュールを利用する場合にはパラメーターshared\_preload\_libraries または local preload libraries に basebackup to shell を指定します。以下のパラメーターを指定 できます。

### 表 24 使用できるパラメーター

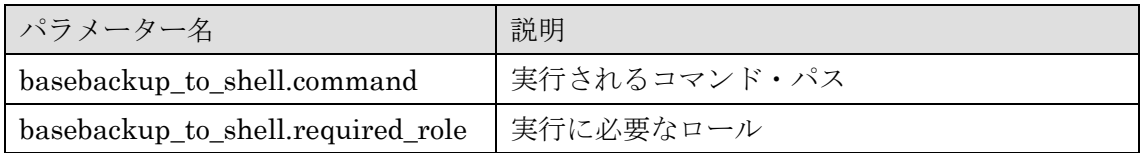

### **3.5.3. file\_fdw**

CREATE FOREIGN TABLE 文の header オプションに match を指定できるようになり ました。このオプションを指定すると外部テーブルの検索時にテキスト・ファイルのヘッダ 行と列名が一致しているかチェックを行います。

例 77 ヘッダの一致チェック

```
postgres=# \! cat /tmp/data1.csv
c1,c3
1,data1
2,data2
postgres=# CREATE EXTENSION file_fdw ; 
CREATE EXTENSION
postgres=# CREATE SERVER filesvr1 FOREIGN DATA WRAPPER file_fdw ; 
CREATE SERVER
postgres=# CREATE FOREIGN TABLE head1 (c1 int, c2 text) SERVER filesvr1 
        OPTIONS (format 'csv', filename '/tmp/data1.csv', delimiter ',', 
                header 'match') ; 
CREATE FOREIGN TABLE
postgres=# SELECT * FROM head1 ;
ERROR: column name mismatch in header line field 2: got "c3", expected "c2"
CONTEXT: COPY head1, line 1: "c1, c3"
```
## **3.5.4. pg\_stat\_statements**

pg\_stat\_statements ビューにはモニタリングできる項目が追加されています。

□ 一時ファイルに対する I/O 情報

一時ファイルに対する読み書き時間がモニタリングできるようになりました。 pg\_stat\_statements ビューに以下の列が追加されています。

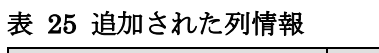

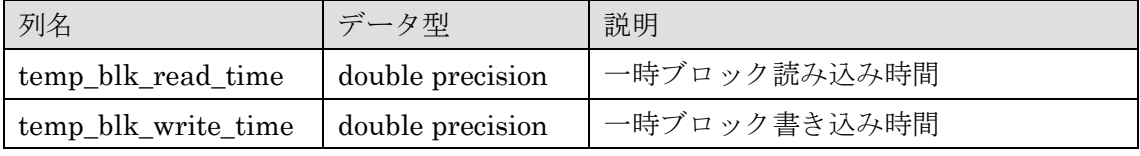

□ JIT 関連情報の追加

JIT 関連の情報がモニタリングできるようになりました。pg\_stat\_statements ビューに 以下の列が追加されています。

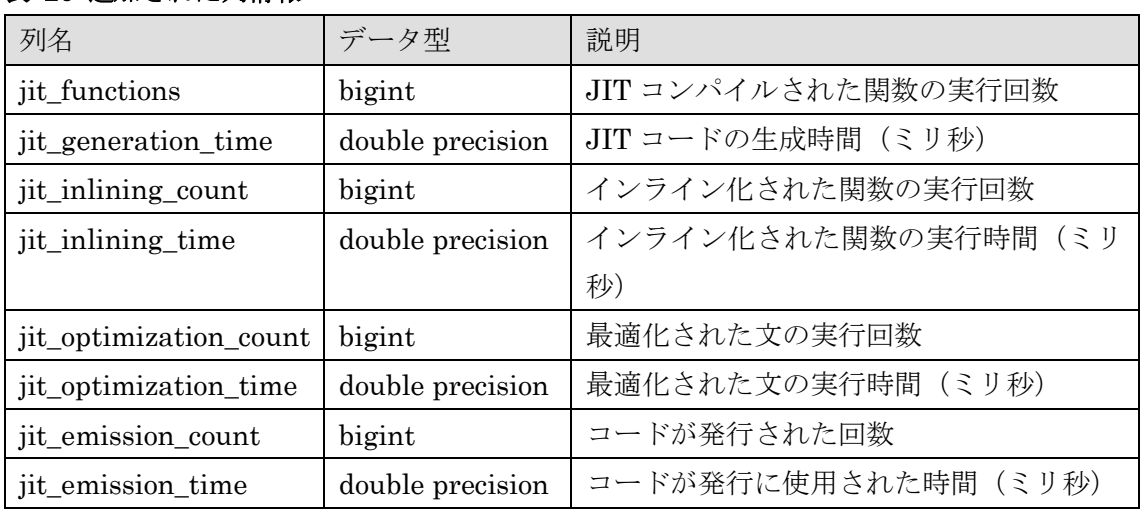

## 表 26 追加された列情報

## **3.5.5. pg\_walinspect**

pg\_walinspect モジュールは pg\_waldump コマンドに近い処理を SQL 文で実行するた めのモジュールです。以下の関数が提供されています。これらの関数は SUPERUSER 属性 または pg\_read\_server\_files ロールを持つユーザーのみ実行できます。

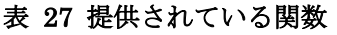

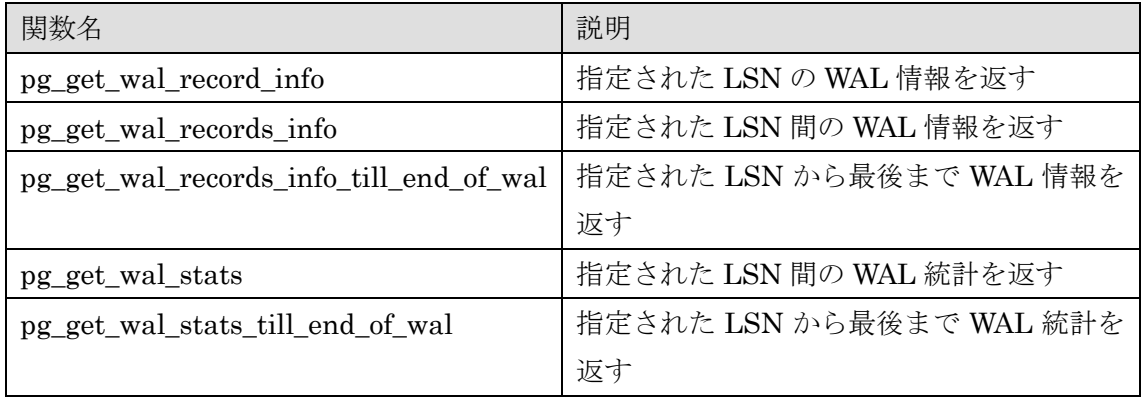

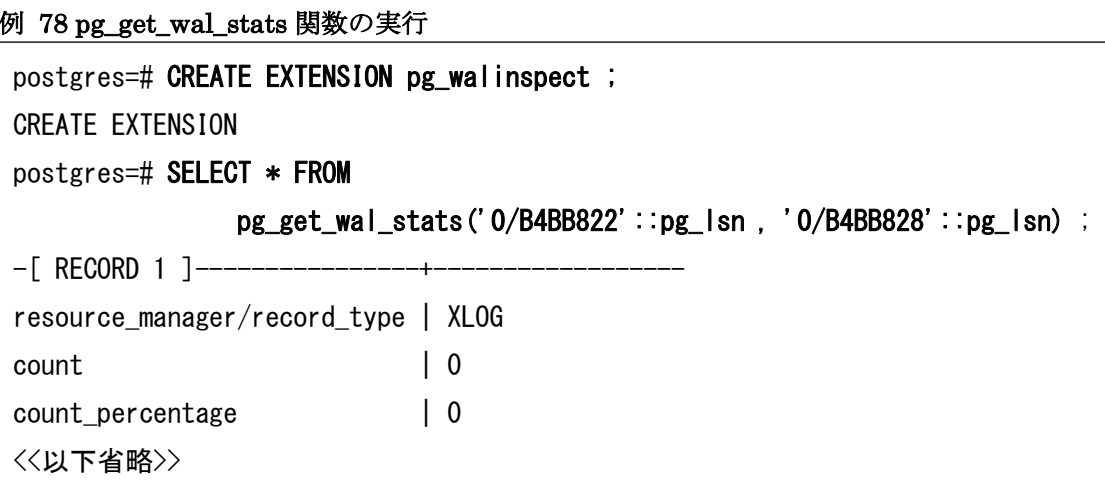

## **3.5.6. postgres\_fdw**

postgres\_fdw には以下の拡張が実装されました。

□ アプリケーション名の指定

リモート・コネクションに対して application\_name を指定できるようになりました。 postgres\_fdw.application\_name パラメーターを変更します。

### 例 79 GUC の設定

postgres=# SET postgres\_fdw.application\_name TO 'fdw\_name1' ; SET postgres=# CREATE SERVER svr5432 FOREIGN DATA WRAPPER postgres\_fdw OPTIONS (host 'remhost1', port '5432', dbname 'postgres') ; CREATE SERVER

アプリケーション名には以下のエスケープ・シーケンスを指定できます。

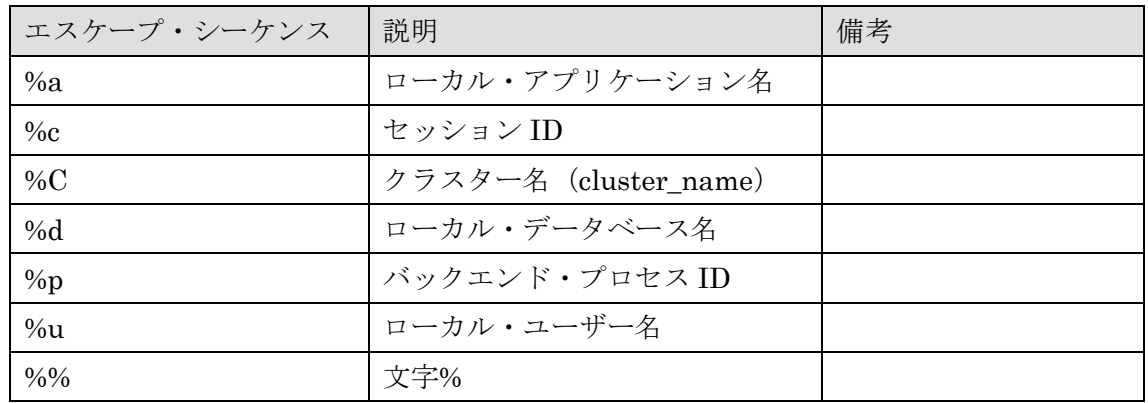

### 表 28 使用できるエスケープ・シーケンス

□ parallel\_commit オプション

リモート・トランザクションのコミットの実行方法を制御する parallel\_commit オプシ ョンが追加されました。このオプションを on に設定すると、リモート・トランザクション のコミットを並列に行うことができます。デフォルト値は off で、コミットをシリアルに実 行されます。

例 80 parallel\_commit オプションの設定

postgres=# CREATE SERVER svr5433 FOREIGN DATA WRAPPER postgres\_fdw OPTIONS ( host 'remhost1', port '5433', dbname 'postgres', parallel\_commit 'true') ; CREATE SERVER postgres=# SELECT srvoptions FROM pg\_foreign\_server WHERE srvname='svr5433' ; srvoptions ----------------------------------------------------------------- {host=localhost, port=5433, dbname=postgres, parallel\_commit=true}

(1 row)

□ CASE 式

CASE 式がリモート・インスタンスにプッシュされるようになりました。

例 81 CASE 式のプッシュ

postgres=> EXPLAIN (ANALYZE, VERBOSE) SELECT COUNT(\*) FROM remote1 WHERE CASE WHEN  $c1 > 100$  THEN  $c1$  END  $< 100$ ; QUERY PLAN ----------------------------------------------------------------------------- Foreign Scan (cost=102.84..164.07 rows=1 width=8) (actual time=1.364..1.365 rows=1 loops=1) Output: (count(\*)) Relations: Aggregate on (public.remote1) Remote SQL: SELECT count(\*) FROM public.remote1 WHERE (((CASE WHEN (c1 > 100::numeric) THEN c1 ELSE NULL::numeric END) < 100::numeric)) Planning Time: 0.077 ms Execution Time: 1.620 ms (6 rows)

## **3.5.7. sepgsql**

ログ内に permissive/enforcing 状 態 が 追 加 さ れ ま し た 。 permissive=0 ま た は permissive=1 が行末に出力されます。

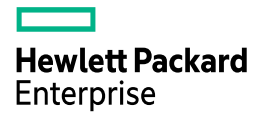

# 参考にした **URL**

本資料の作成には、以下の URL を参考にしました。

- Release Notes https://www.postgresql.org/docs/15/release-15.html
- Commitfests https://commitfest.postgresql.org/
- PostgreSQL 15 Manual https://www.postgresql.org/docs/15/index.html
- Git git://git.postgresql.org/git/postgresql.git
- GitHub https://github.com/postgres/postgres
- PostgreSQL 15 のアナウンス https://www.postgresql.org/about/news/postgresql-15-released-2526/
- Postgres Professional https://habr.com/ru/company/postgrespro/blog/541252/
- PostgreSQL 15 Open Items https://wiki.postgresql.org/wiki/PostgreSQL\_15\_Open\_Items
- Qiita (ぬこ@横浜さん) http://qiita.com/nuko\_yokohama
- pgsql-hackers Mailing list https://www.postgresql.org/list/pgsql-hackers/
- PostgreSQL Developer Information https://wiki.postgresql.org/wiki/Development\_information
- pgPedia https://pgpedia.info/postgresql-versions/postgresql-15.html
- SQL Notes https://sql-info.de/postgresql/postgresql-15/articles-about-new-features-inpostgresql-15.html
- Slack postgresql-jp https://postgresql-jp.slack.com/
## 変更履歴

## 変更履歴

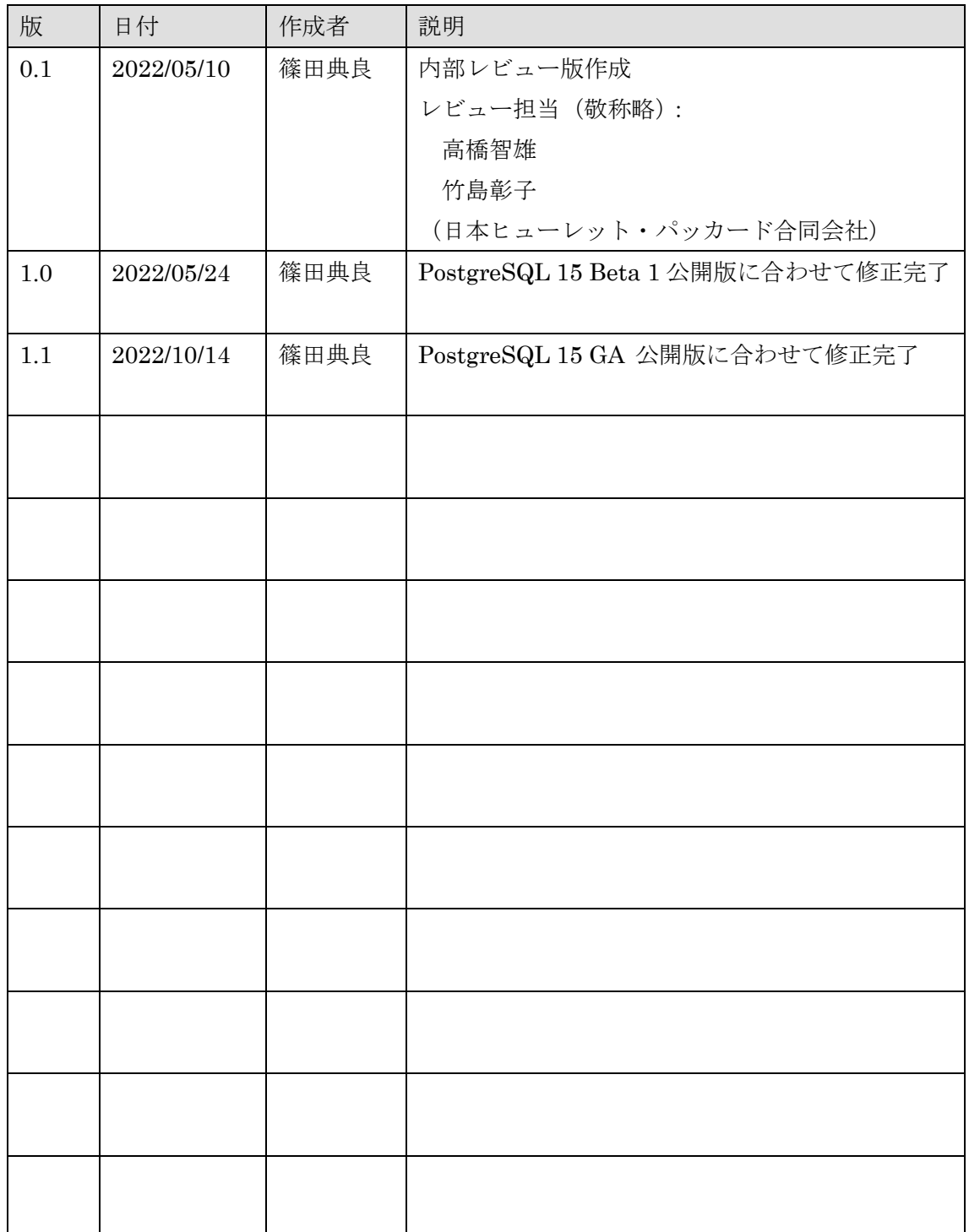

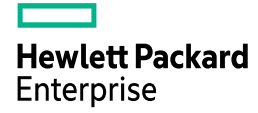